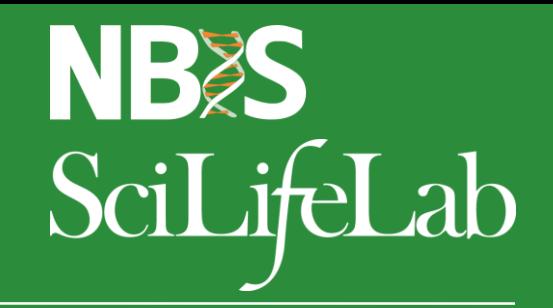

### **From raw reads to variants**

Nina Norgren, NBIS

Umeå, November 2018

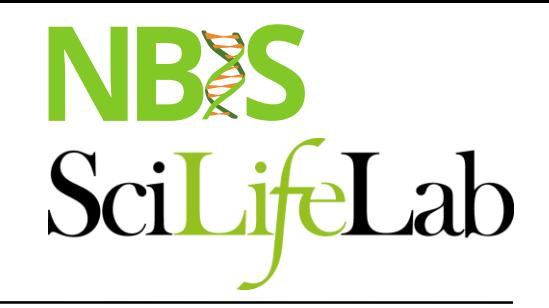

## **Talk Overview**

- **Concepts** 
	- Reference genome
	- **•** Variants
	- Paired-end data
- NGS Workflow
	- Quality control & Trimming
	- Alignment
	- **Local realignment**
	- PCR duplicates & removal
	- **Base Quality Score Recalibration**
	- Variant calling
- **vCF** files
- **Joint genotyping & gVCF files**
- **Annotation & Filtering**

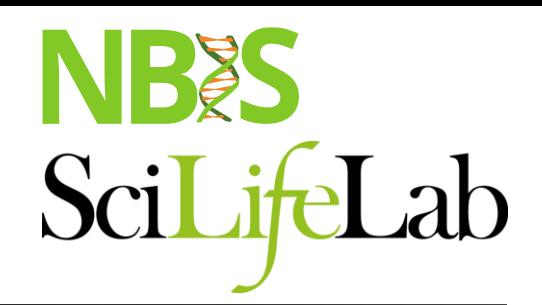

## **Reference genome**

- Genome Reference Consortium
- A mosaic nucleic acid sequence – ...GTGCGTAGACTGCTAGATCGAAGA...

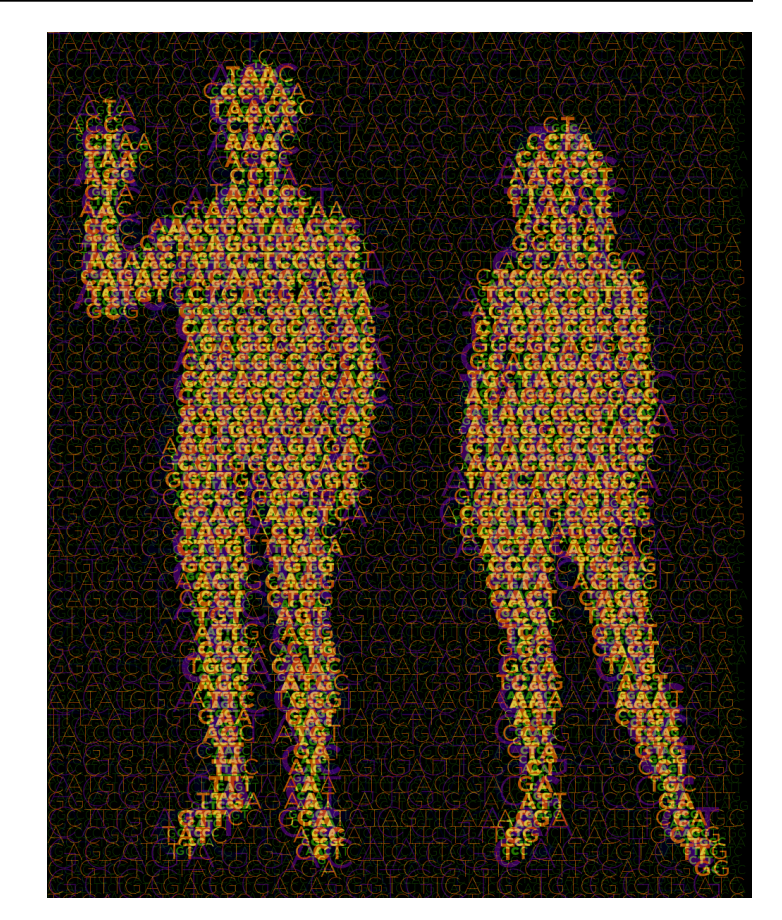

### **Reference genome**

- Genome Reference Consortium
- A mosaic nucleic acid sequence – ...GTGCGTAGACTGCTAGATCGAAGA...

- What changes between versions?
	- First version: 150,000 gaps
	- HG19: 250 gaps

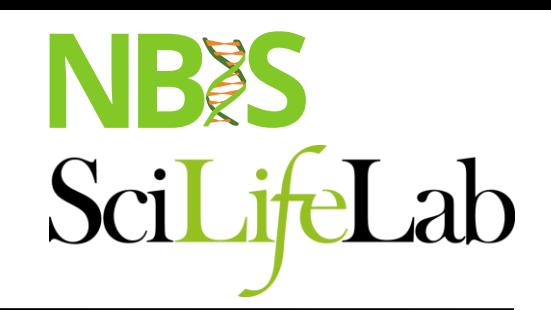

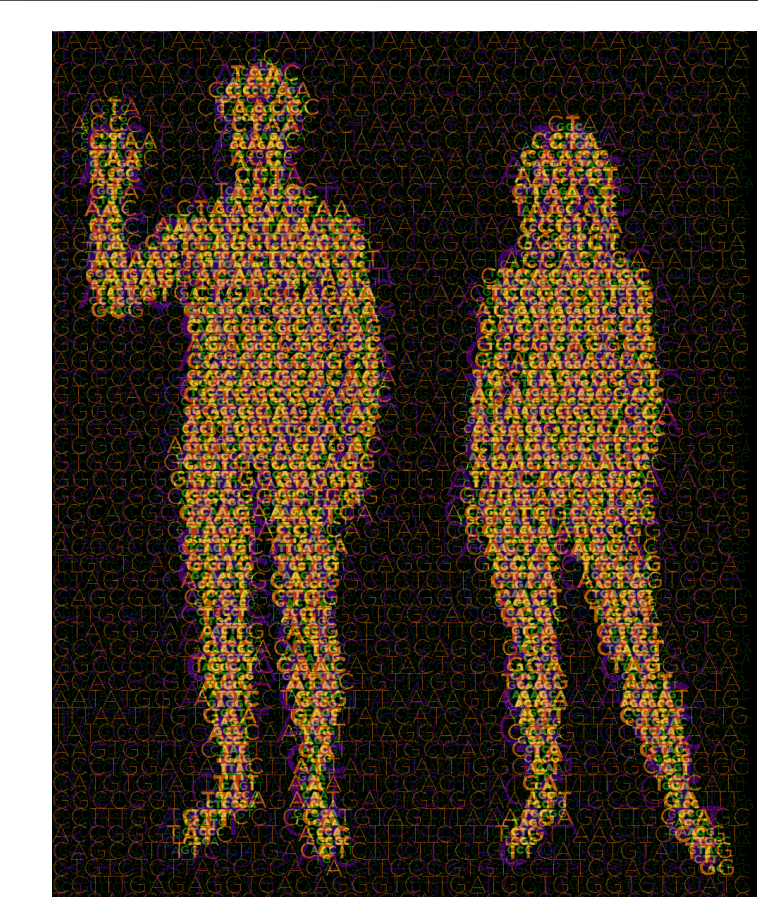

### **Variants**

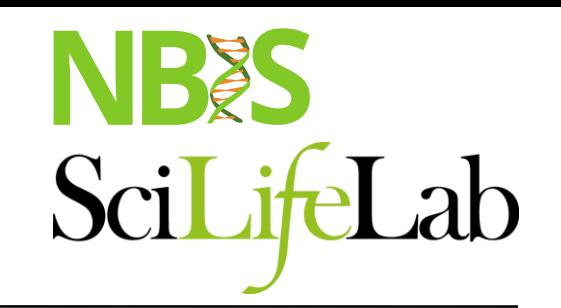

A position where sample sequence does not agree with reference genome sequence

Reference: ...GTGCGTAGACTGCTAGATCGAAGA...

### **Variants**

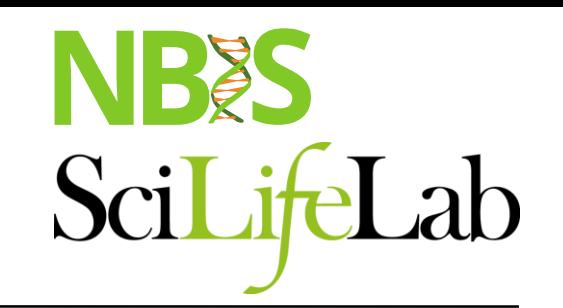

A position where sample sequence does not agree with reference genome sequence

> Reference: ...GTGCGTAGACTGCTAGATCGAAGA... Sample: ...GTGCGTAGACTGATAGATCGAAGA...

### **Variants**

Population based variant projects

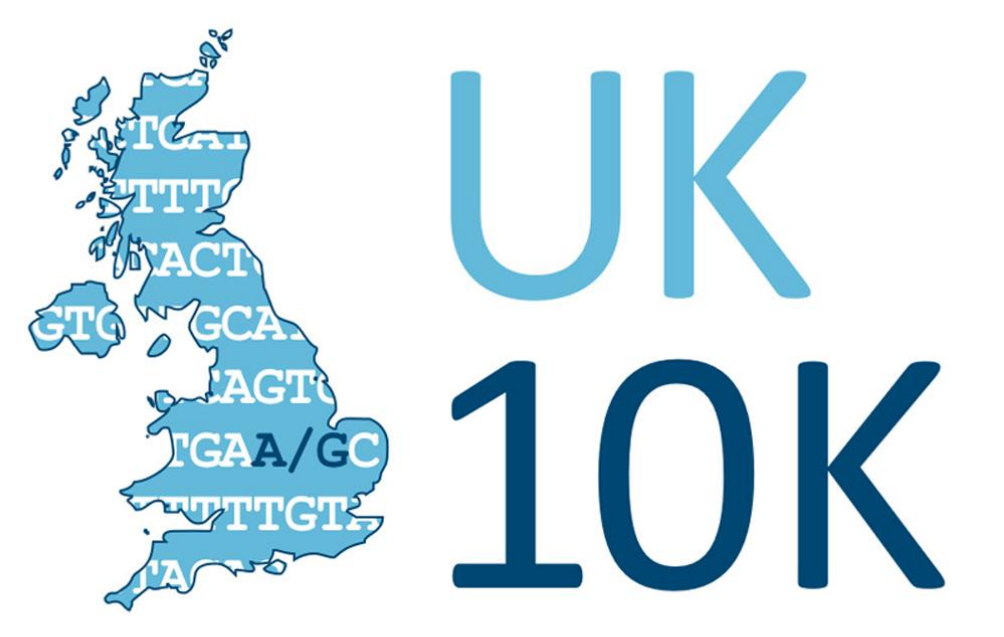

RARE GENETIC VARIANTS IN HEALTH AND DISEASE

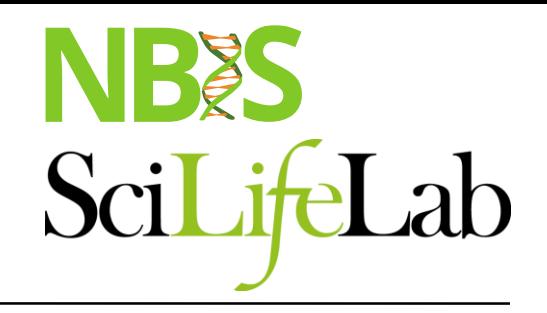

### **1000 Genomes**

**Mapping Human Genetic Variation** 

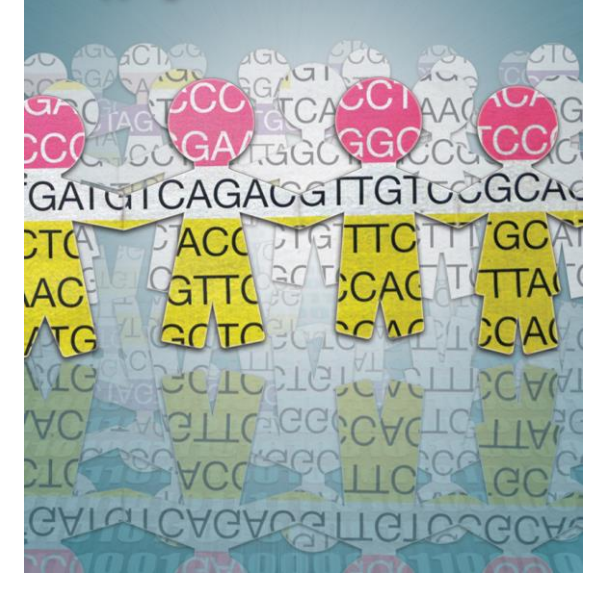

## **Paired-end sequencing**

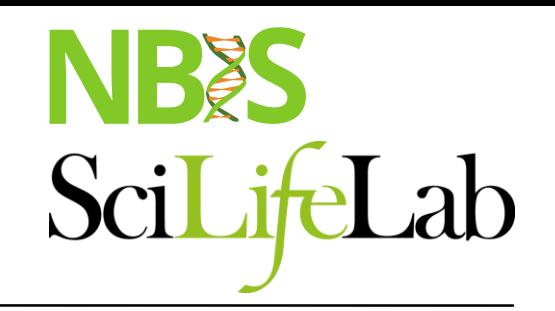

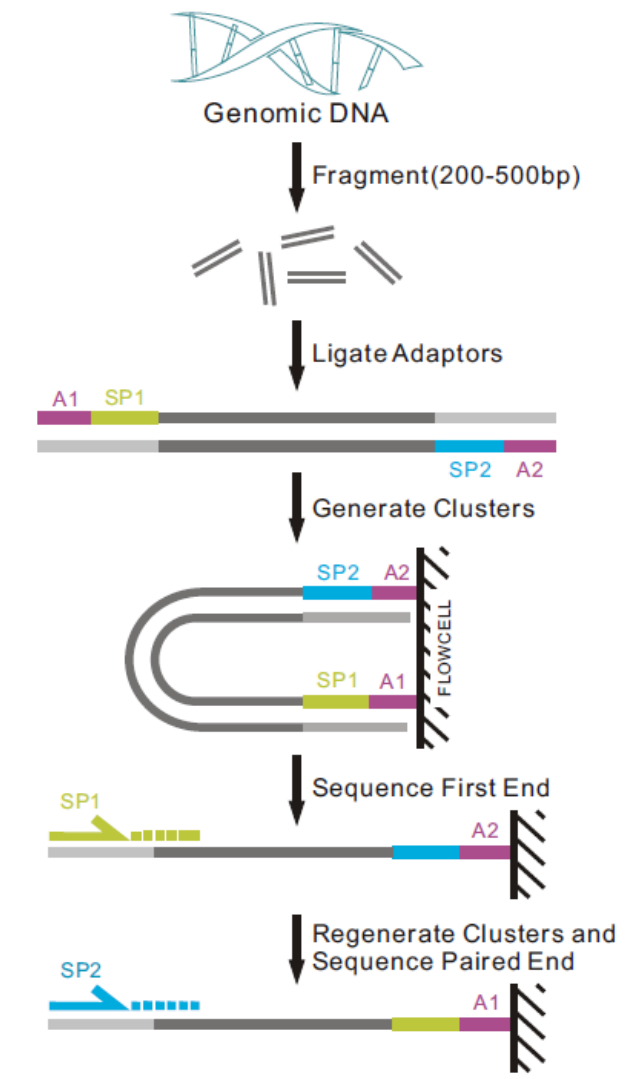

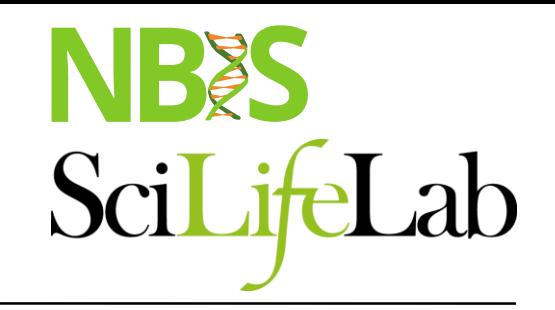

### **Paired-end data**

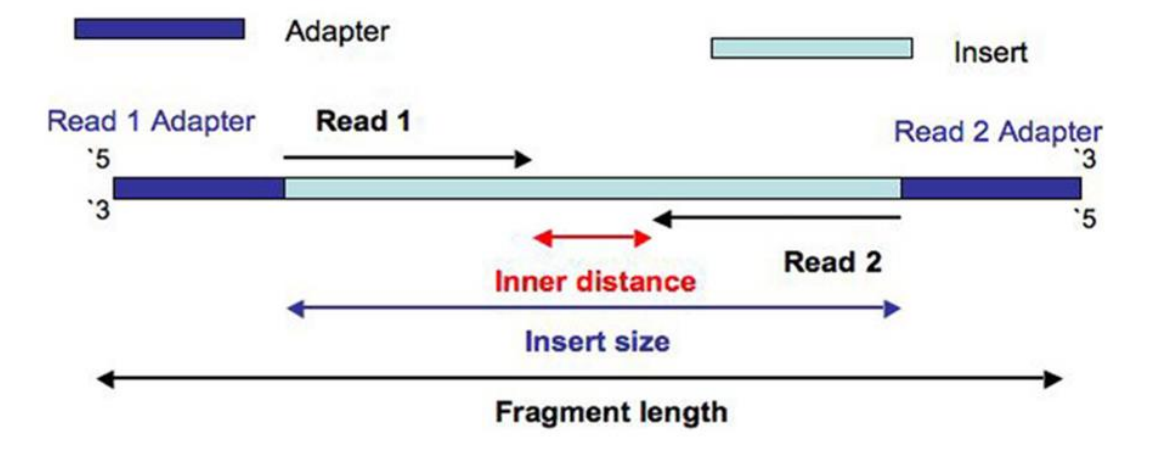

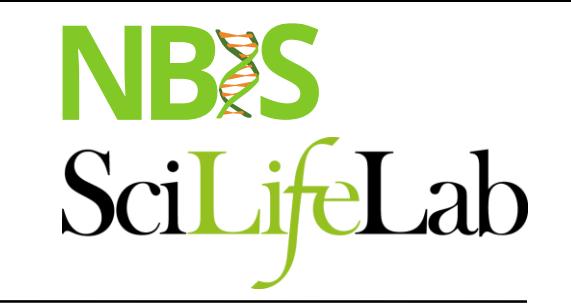

# **Illumina sequencing**

• <https://www.youtube.com/watch?v=fCd6B5HRaZ8>

## **Paired-end data**

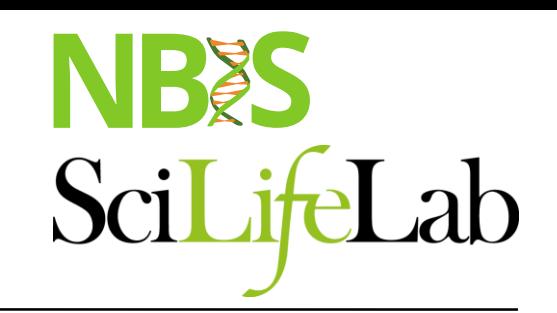

The forward and reverse reads are stored in two fastq files.

### ID\_R1\_001.fastq ID\_R2\_001.fastq

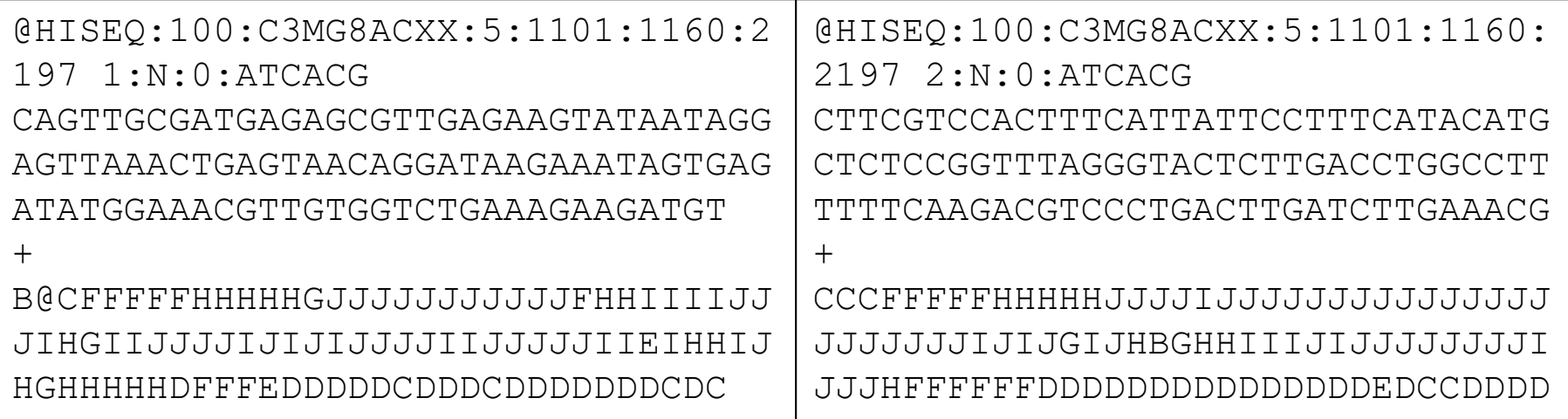

## **Paired-end data**

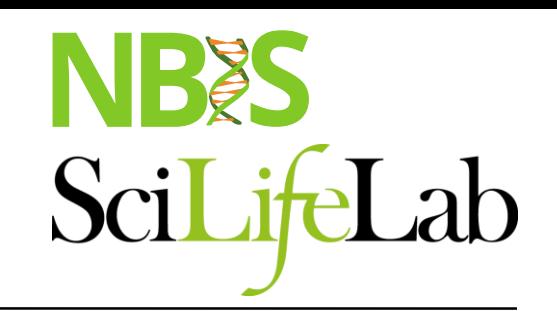

The forward and reverse reads are stored in two fastq files.

The order of pairs and naming is identical, except the designation of forward and reverse.

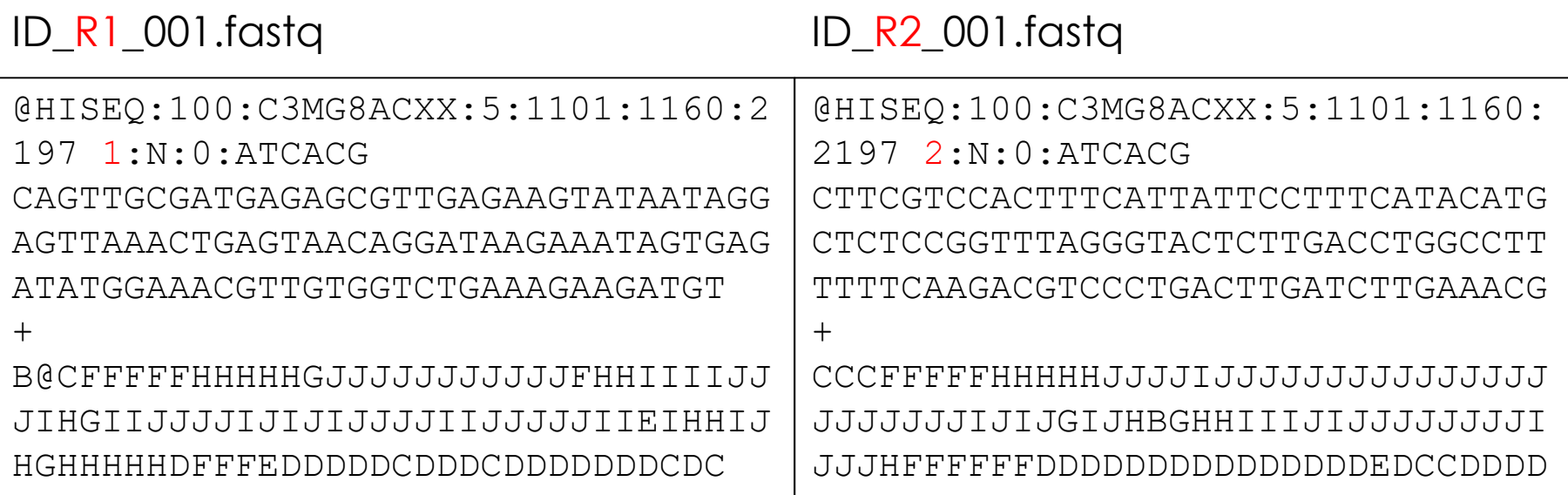

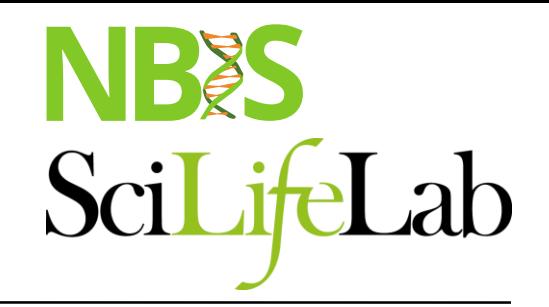

## **NGS workflow**

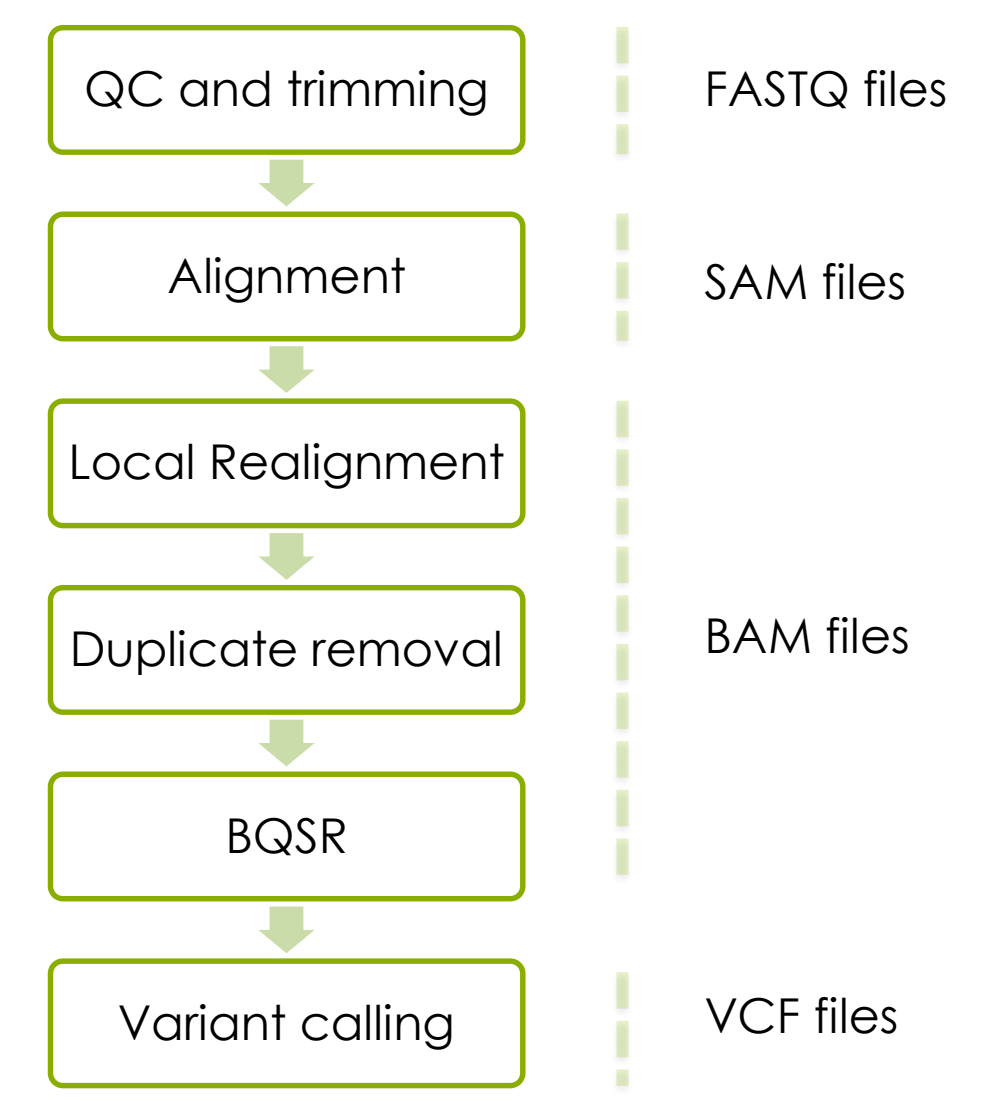

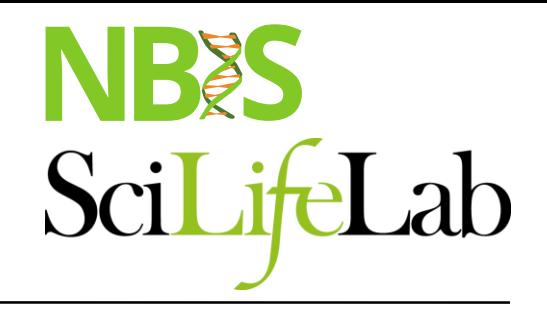

## **NGS workflow**

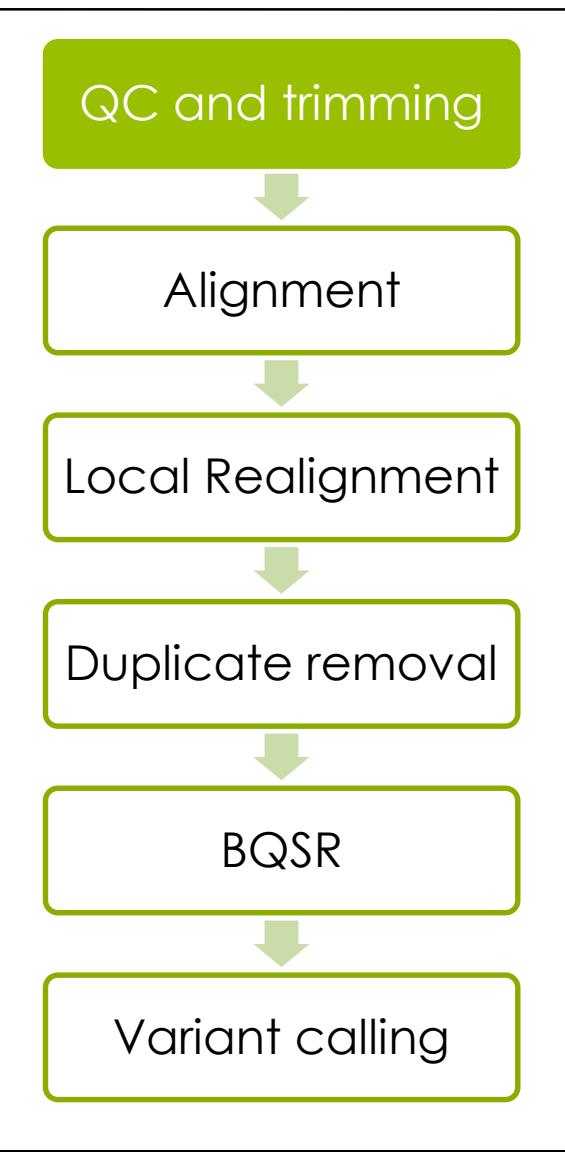

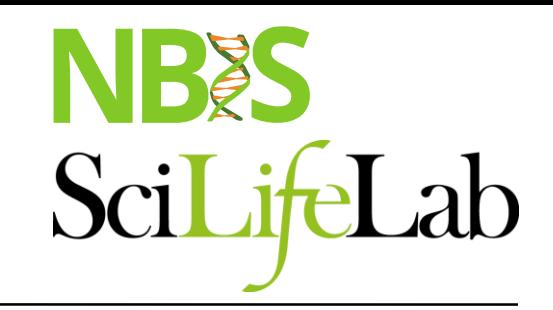

## **Quality control**

### module load FastQC

Bad qualities: Good qualities:

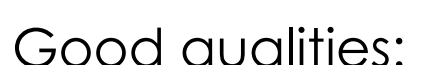

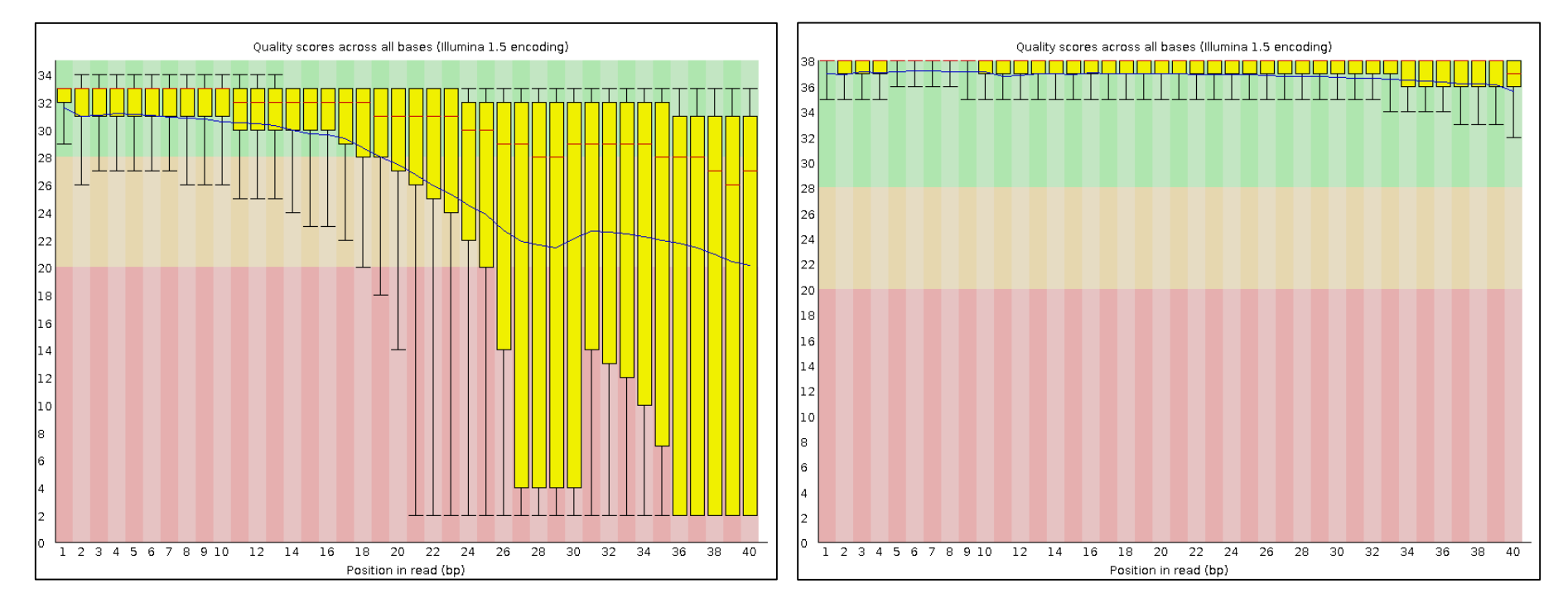

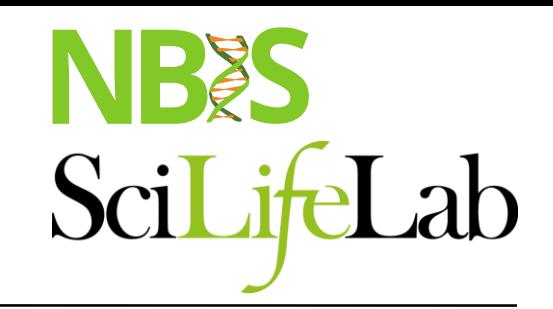

## **Quality control**

### module load FastQC

### Adapters present: Adapters Absent:

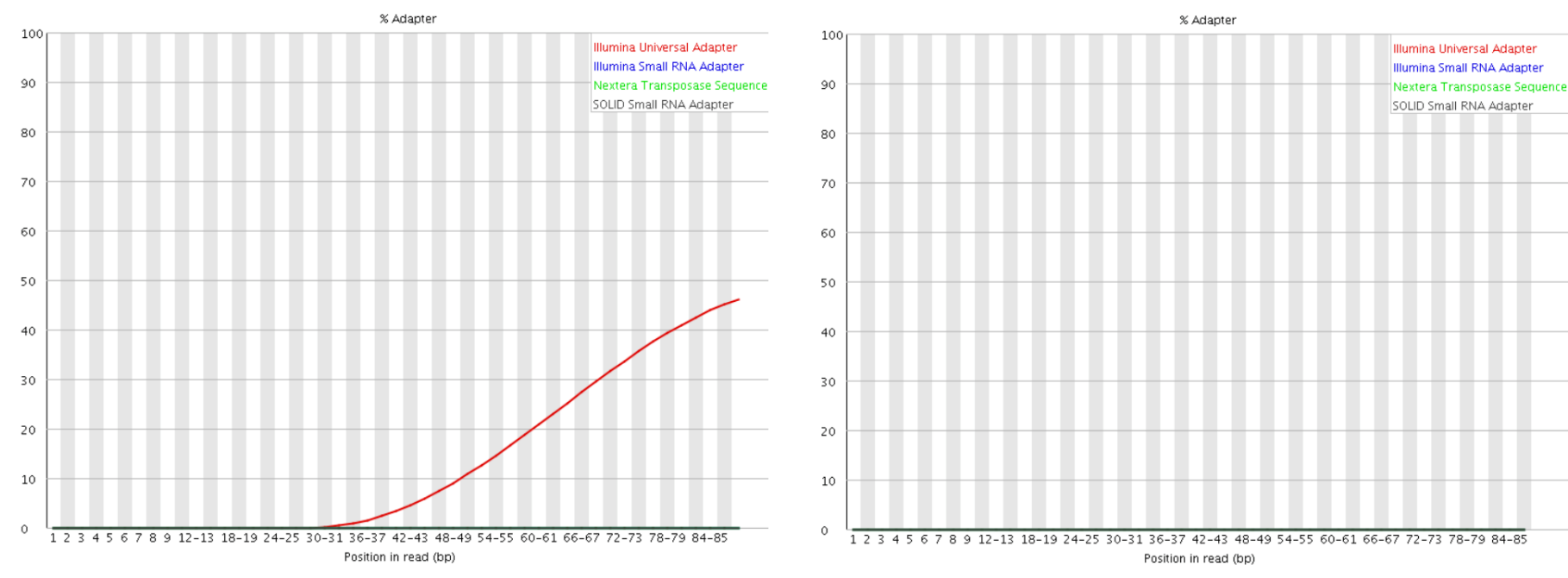

## **Trimming**

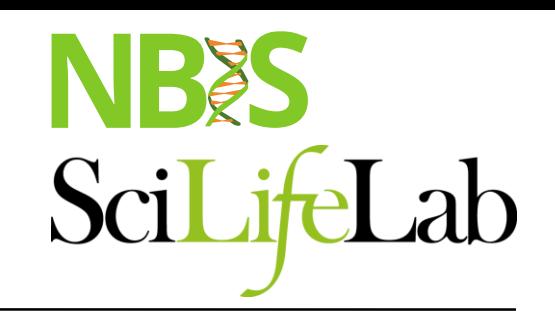

module load cutadapt / TrimGalore / trimmomatic

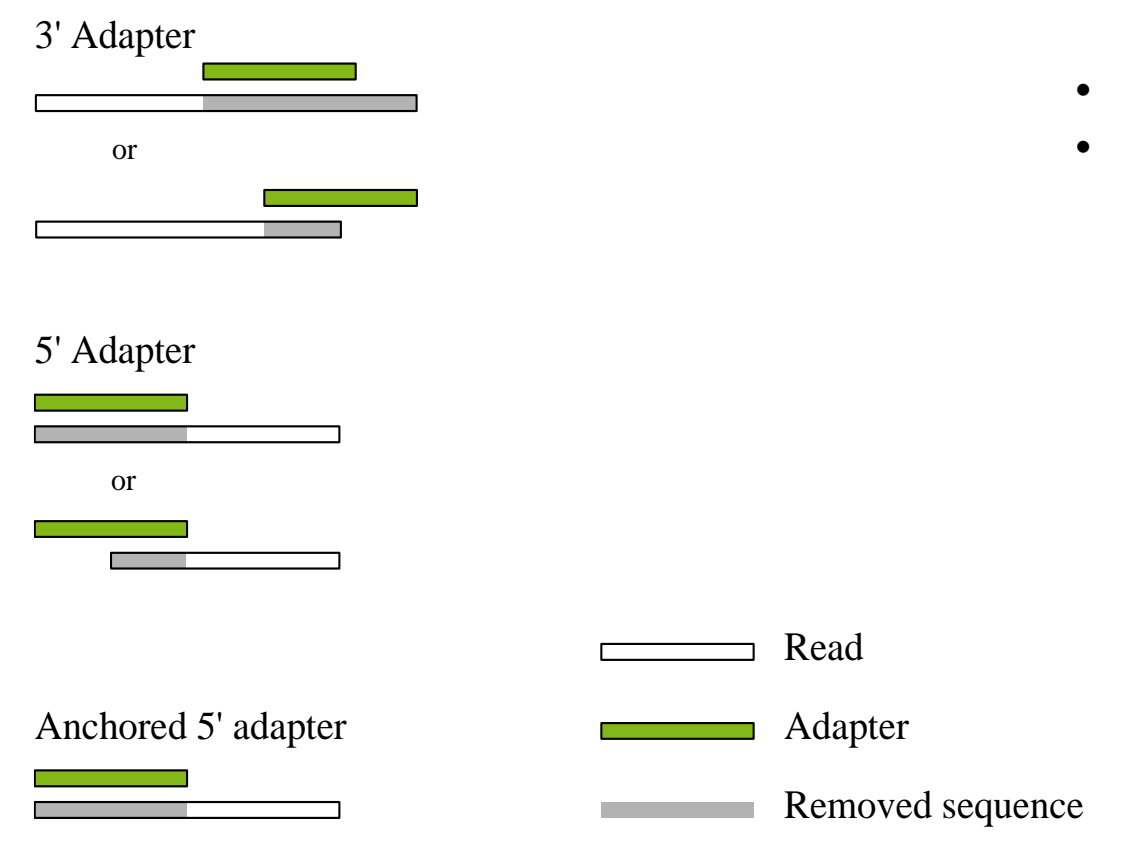

- Remove bad quality reads
- Remove adapters

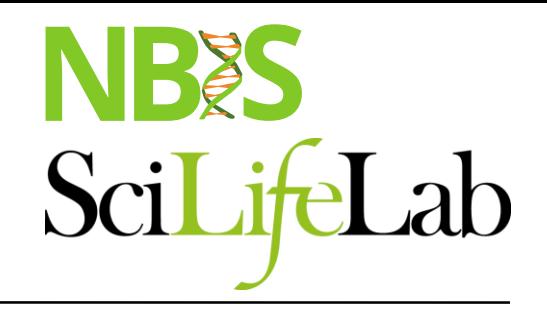

## **NGS workflow**

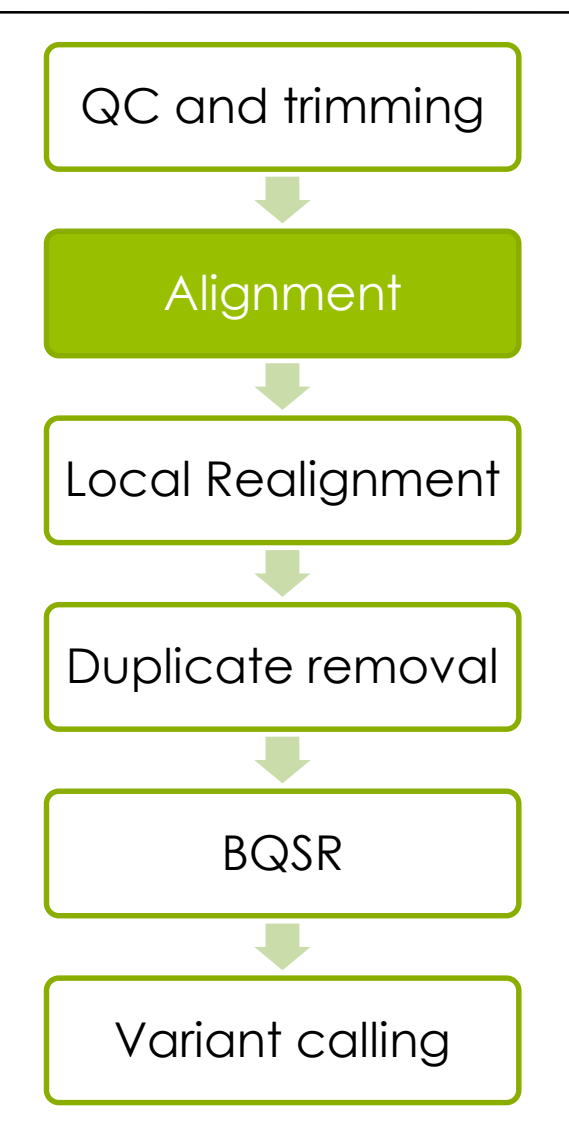

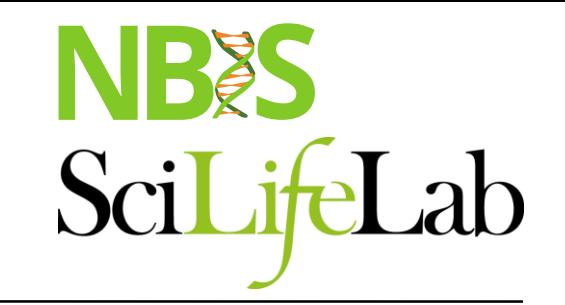

### **GATK Best Practices**

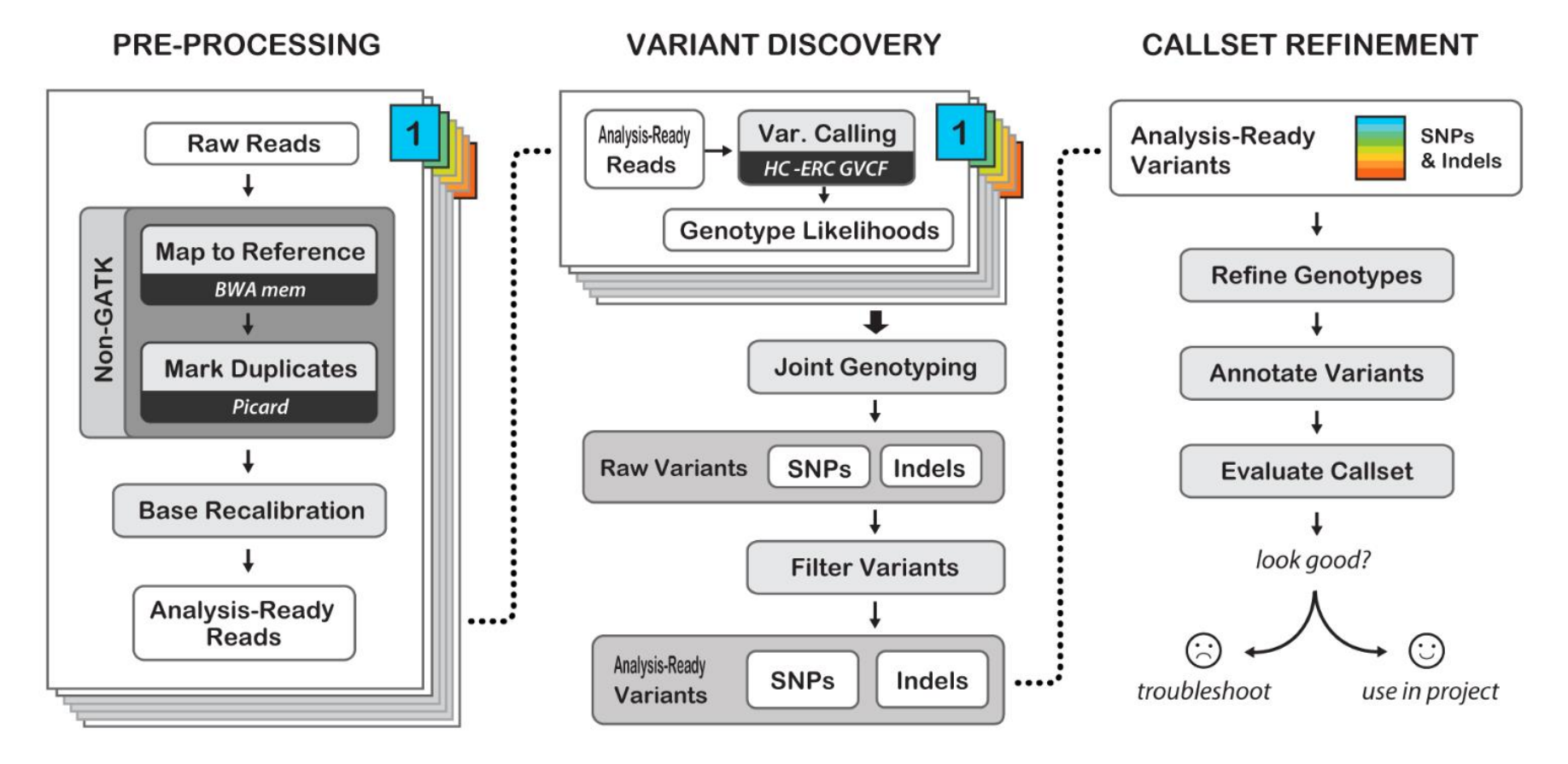

Best Practices for Germline SNPs and Indels in Whole Genomes and Exomes - June 2016

<https://software.broadinstitute.org/gatk/best-practices/>

## **Alignment**

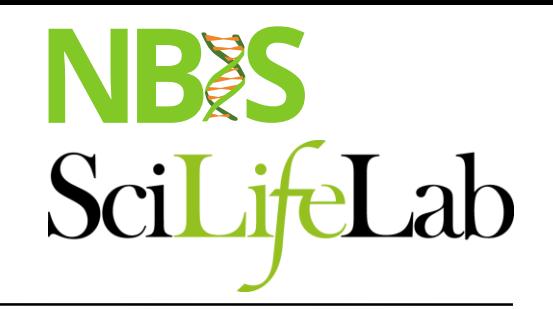

module load bwa

### Read **TCGATCC** Reference GACCTCATCGATCCCACTG

## **Alignment**

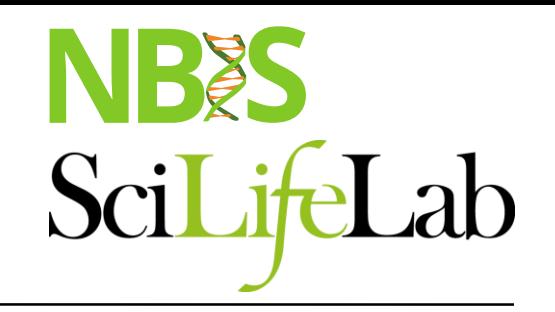

module load bwa

### Read **TCGATCC** Reference GACCTCATCGATCCCACTG

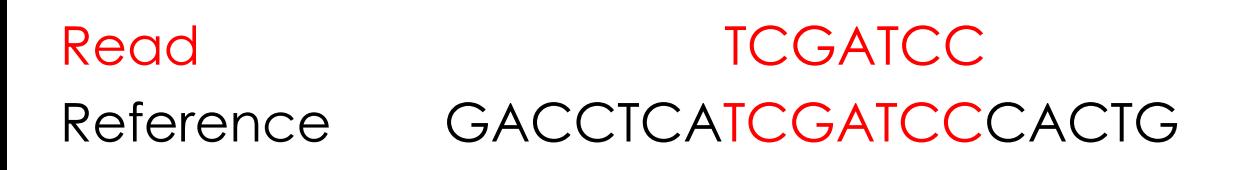

### NBES SciLifeLab

## **Alignment**

### module load bwa

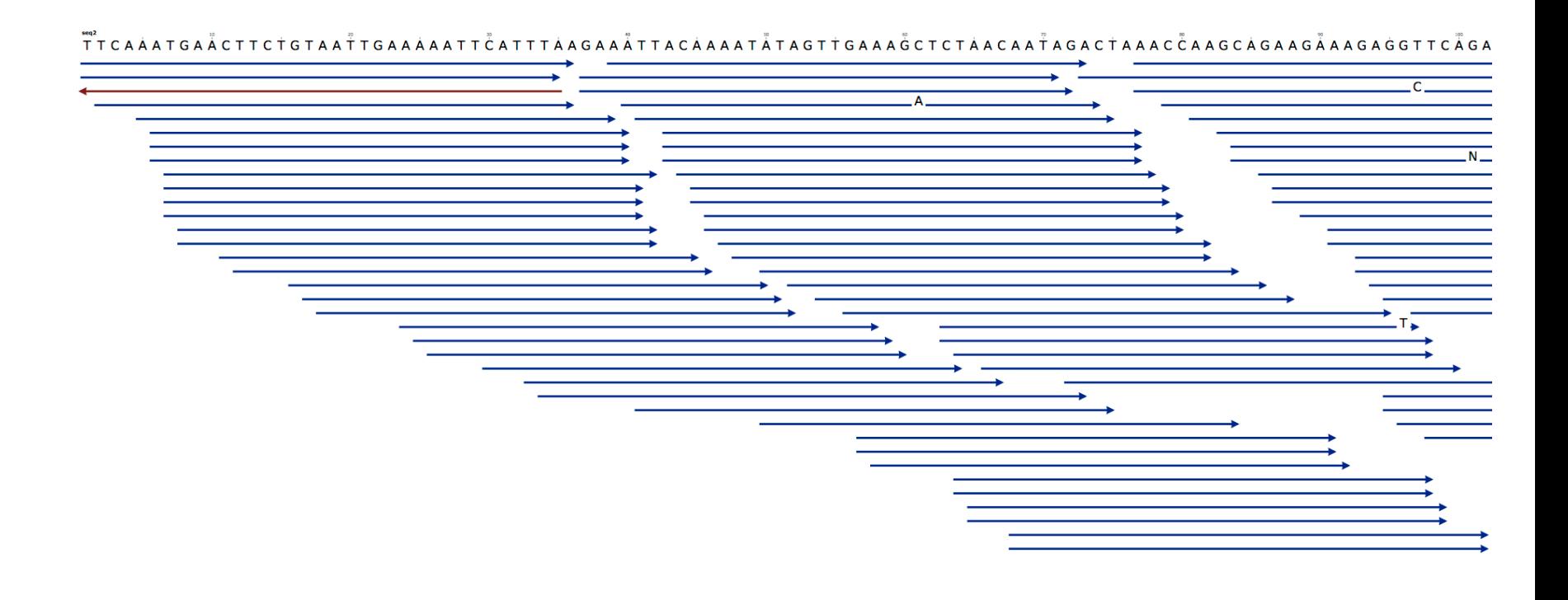

### NBES SciLifeLab

## **Alignment**

### module load bwa

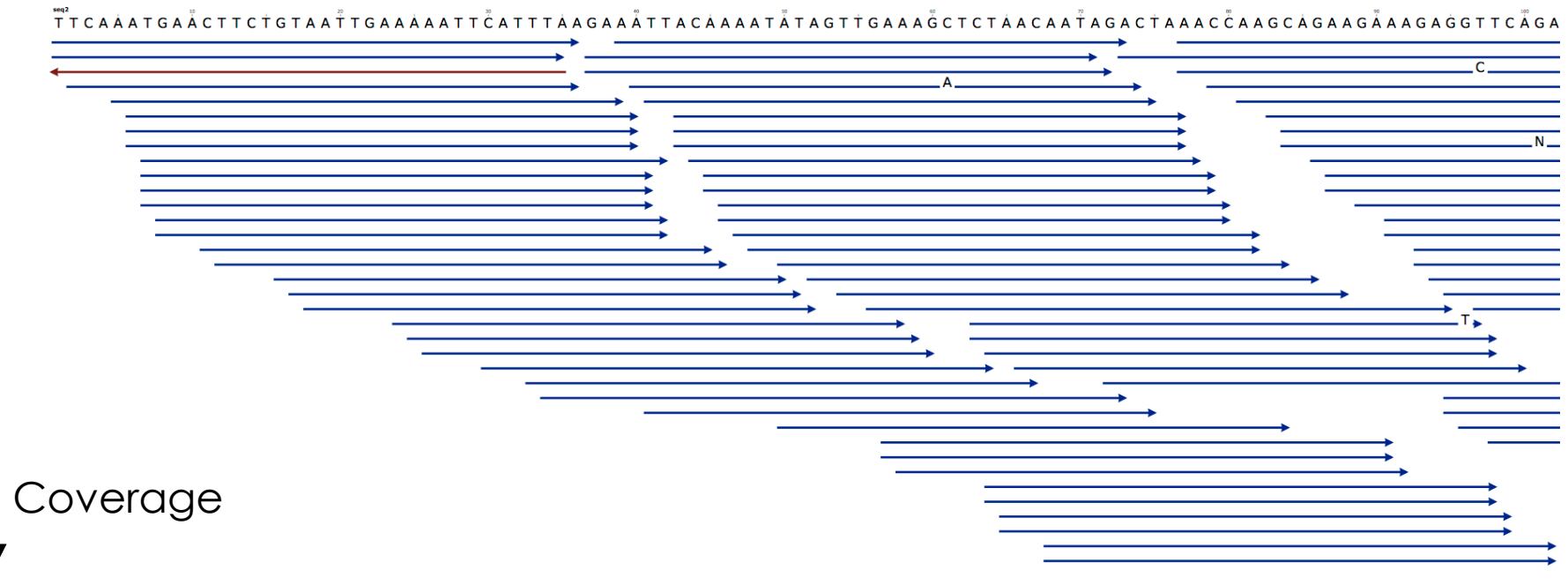

## **Paired-end data & Alignment**

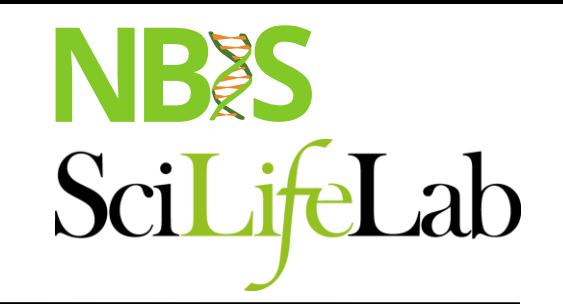

The known distance between paired reads allows improved mapping over repeat regions

Alignment to the Reference Sequence

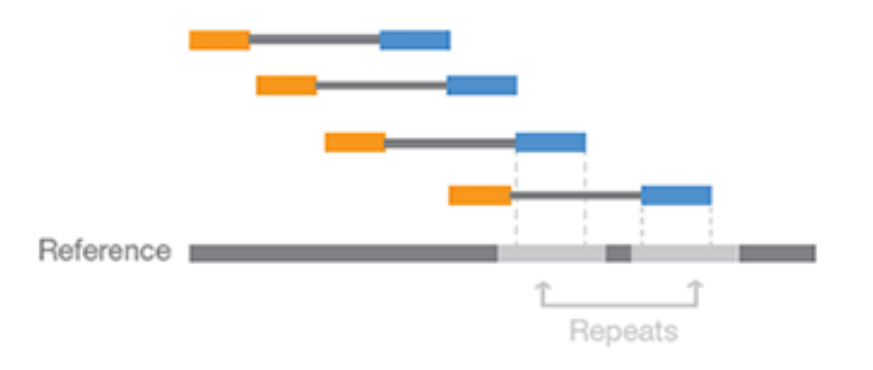

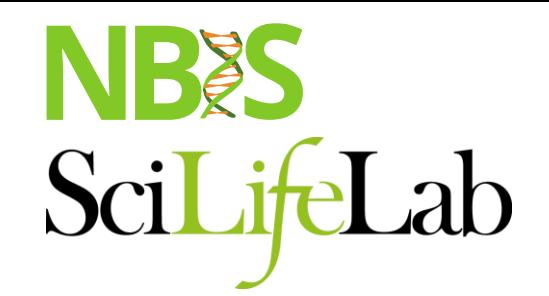

### **Sam format**

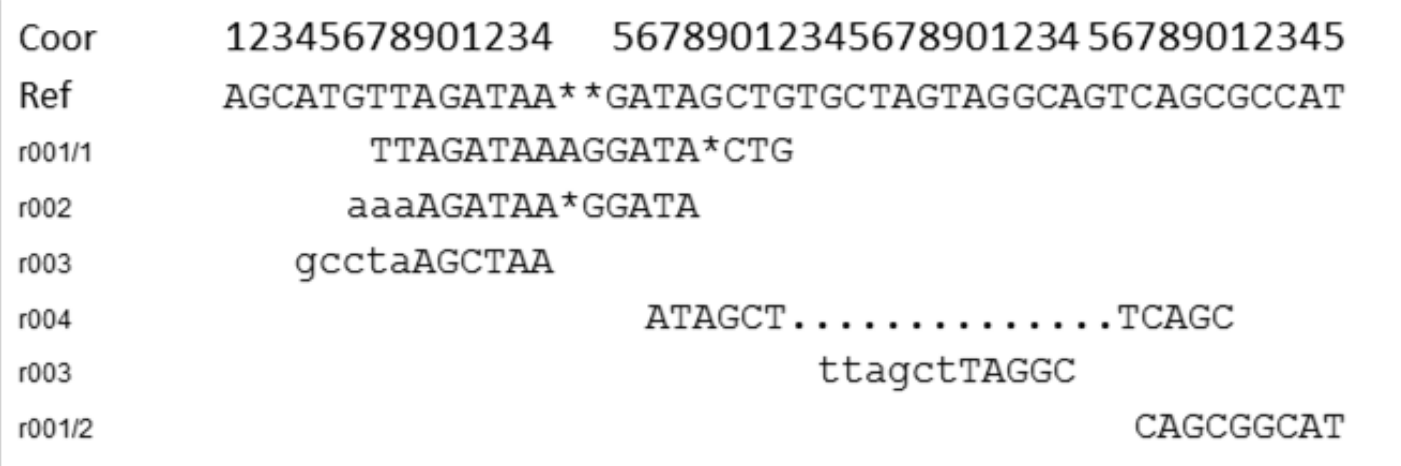

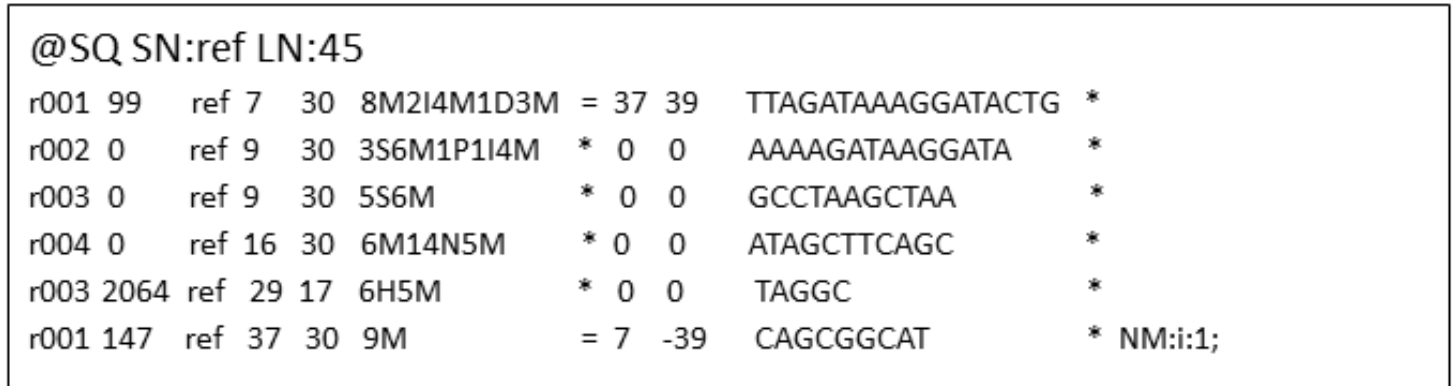

### **Read groups**

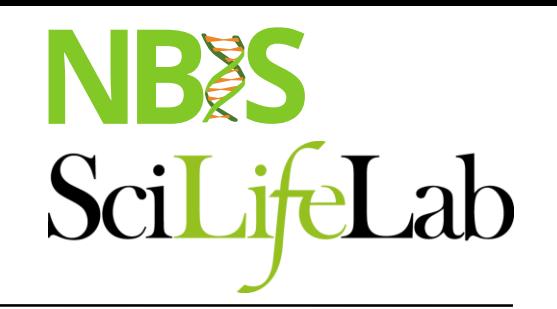

- Link information of *sample id*, *library prep*, *flowcell* and *sequencing runs* to fasq file.
- Good for error tracking!
- Detailed description in tutorial or https://gatkforums.broadinstitute.org/gatk/discussion/6472/readgroups

**RGID** = Read group identifier *usually derived from the combination of the sample id and run id* **RGLB** = Library prep identifier **RGPL** = Platform (for us ILLUMINA) **RGPU** = Run identifier *usually barcode of flowcell* **RGSM** = Sample name

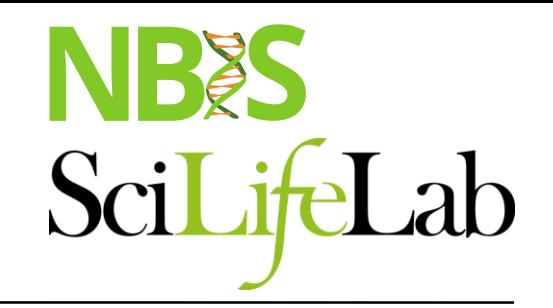

### **Convert to Bam**

### Bam file is a binary representation of the Sam file

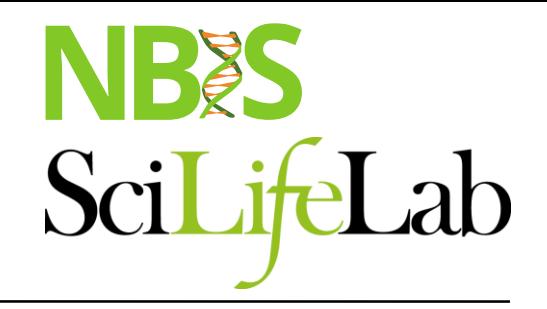

## **NGS workflow**

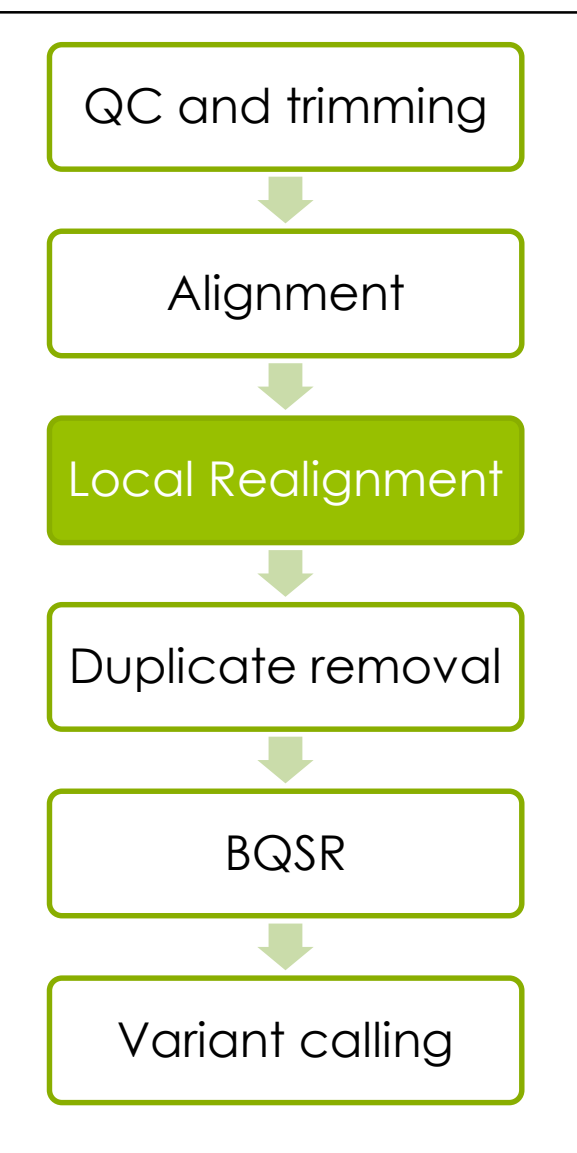

# **Local realignment**

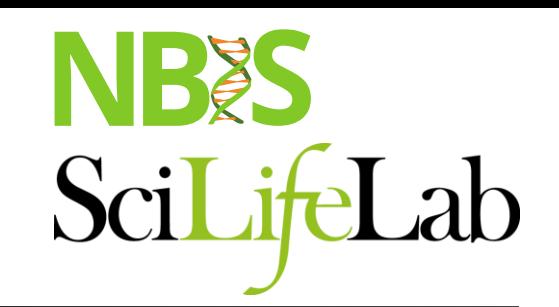

**Problem:** Reads are mapped **one** read at a time, this sometimes leads to single variants being split into multiple variants

**Solution:** Realign such a region taking **all** reads into account

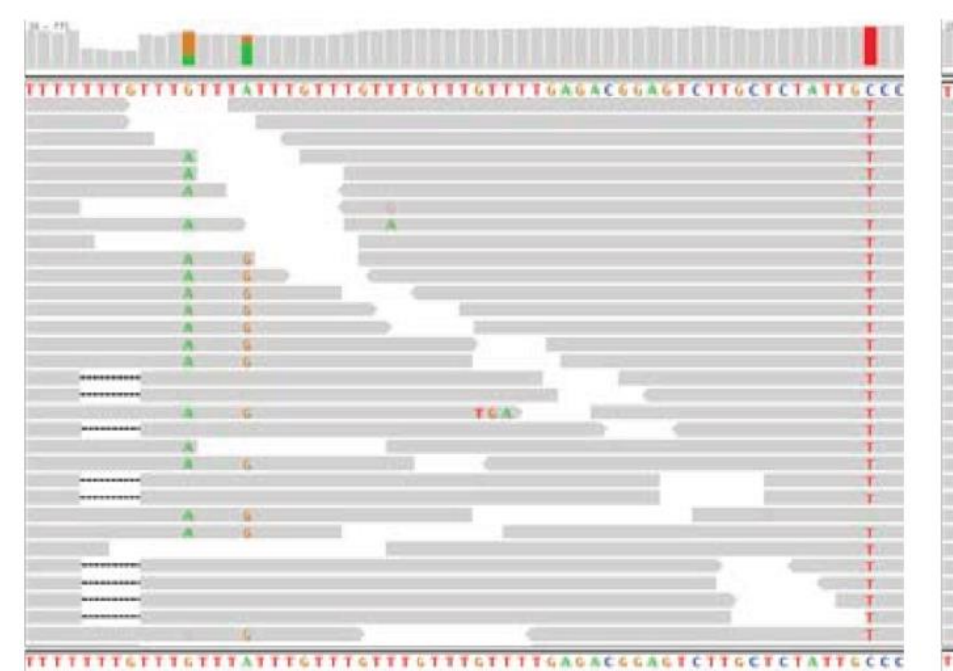

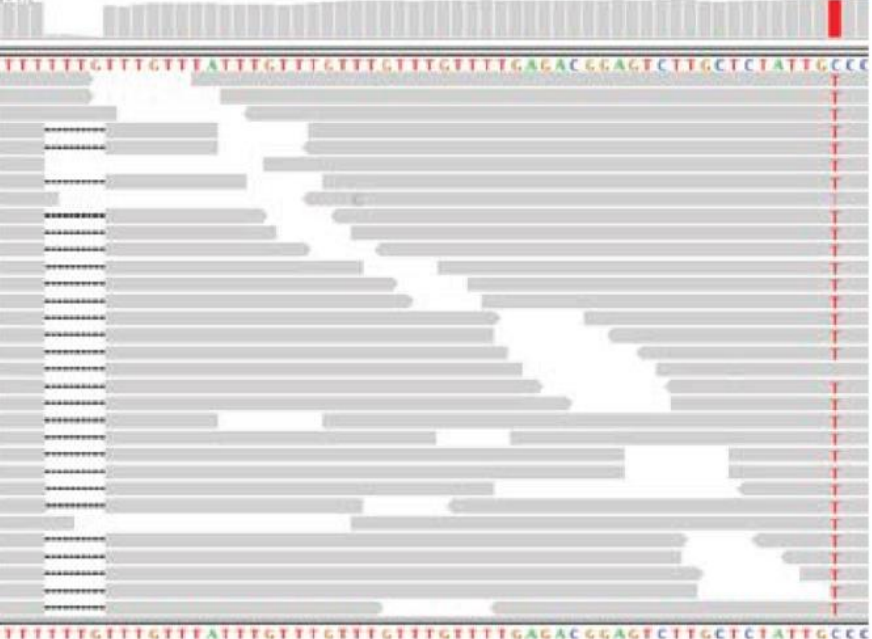

HiSeg data, after MSA

HiSeg data, raw BWA alignments

### NBES SciLifeLab

## **Local realignment**

module load GATK

- Genome Analysis ToolKit
	- RealignerTargetCreator
	- IndelRealigner
- Local realignment, still needed?
	- HaplotypeCaller (HC)
	- Mutect2

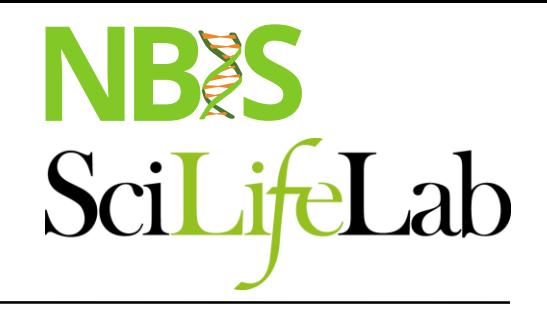

## **NGS workflow**

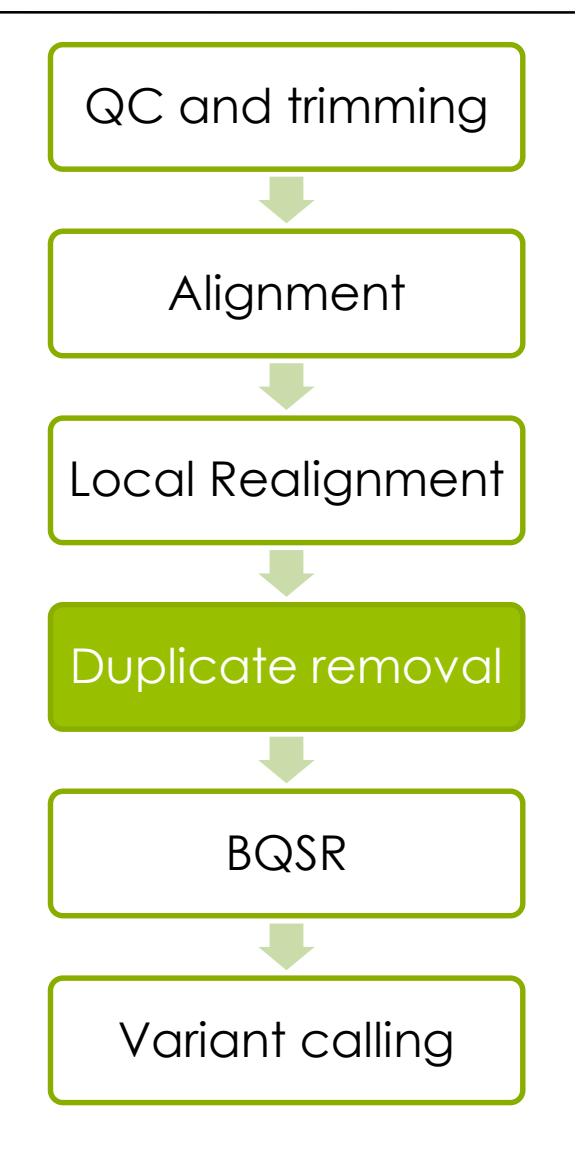

### **PCR duplicates & removal**

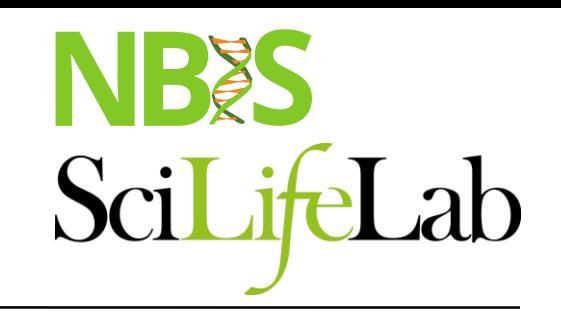

module load picard

- Occur during library preparation
- Don't add unique information
- Optical duplicates

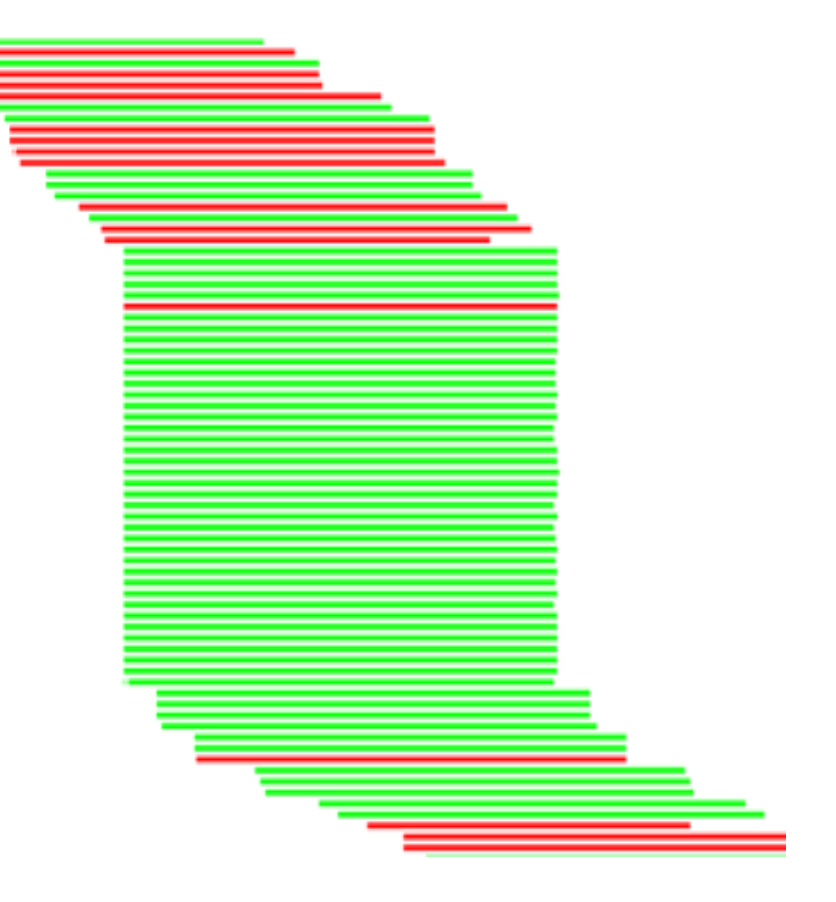

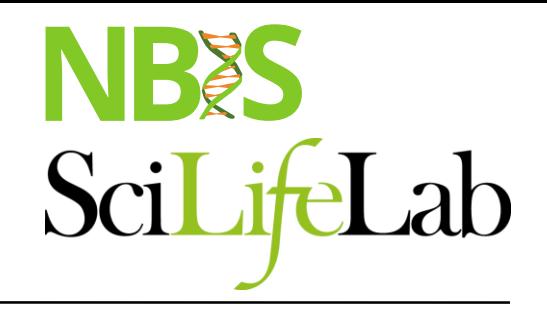

## **NGS workflow**

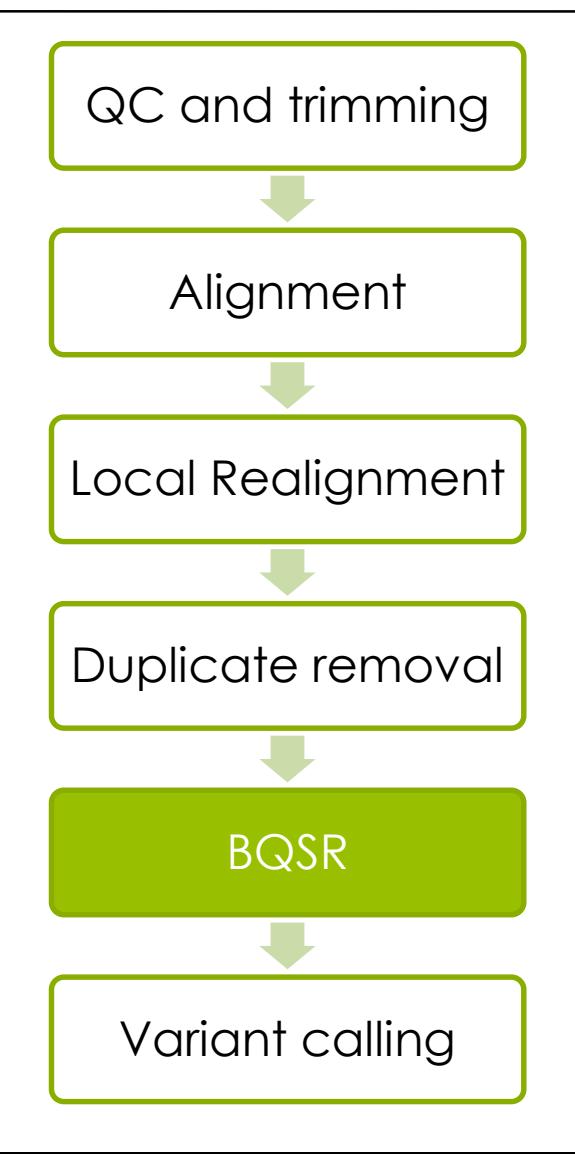

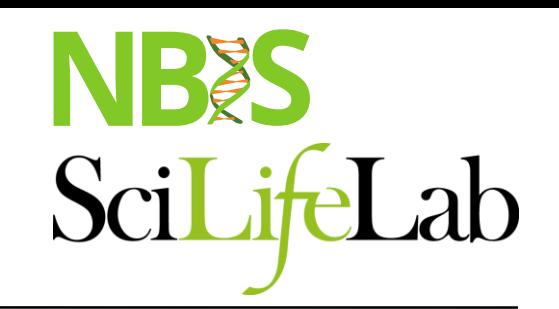

module load GATK

- **Identifies and corrects systematic (non-random) technical errors during sequencing**
- Compares covariation between
	- Reported quality score
	- The position within the read (Machine cycle)
	- The two preceding and current nucleotide (sequencing chemistry effect) observed by the sequencing machine
- Over-/Underestimation of quality scores
	- Helps fight False positives
	- Rescues False negatives

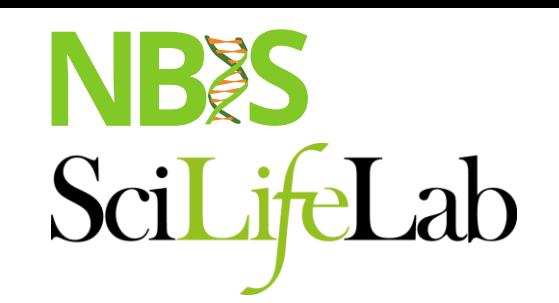

### **Reported Quality vs. Empirical Quality**

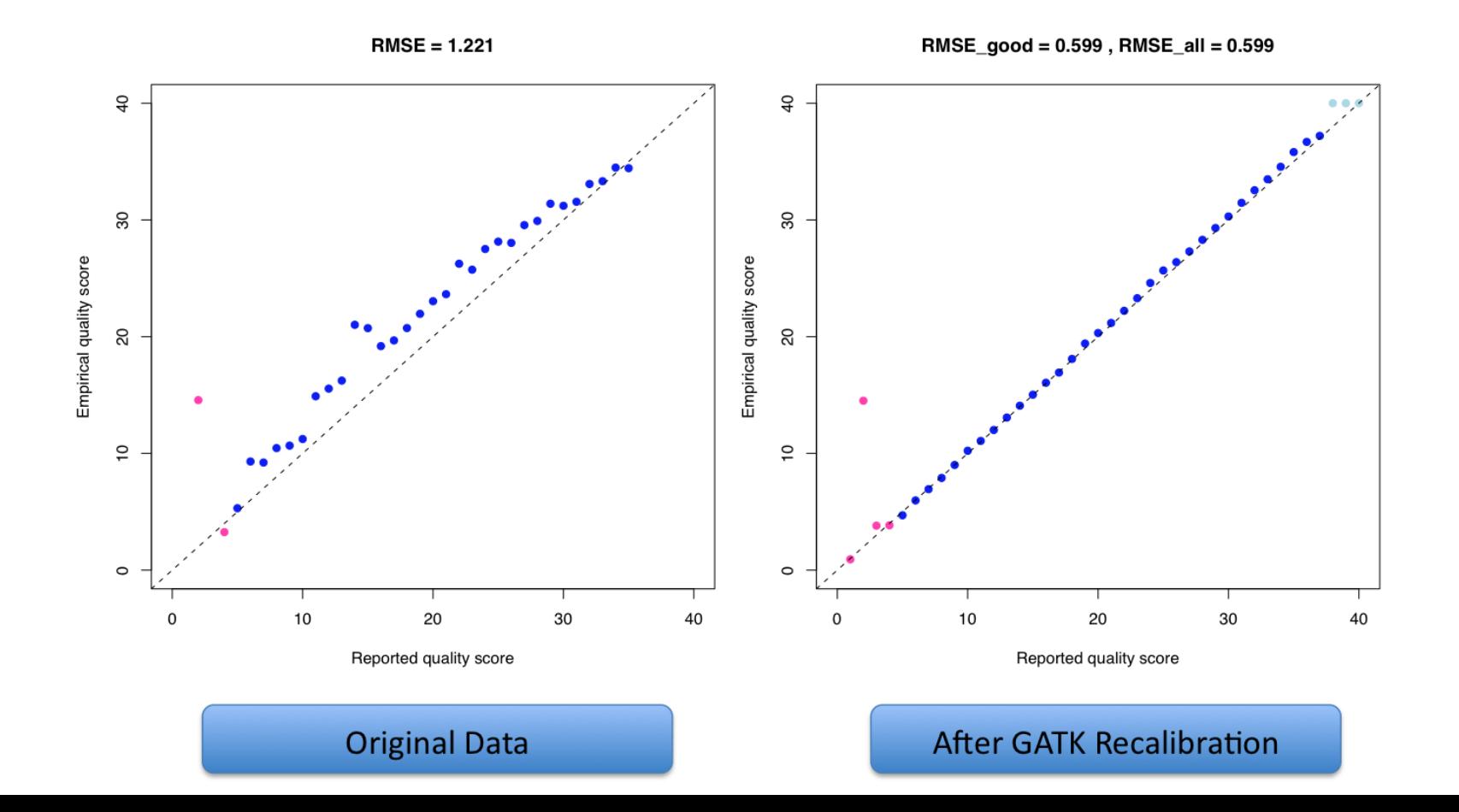

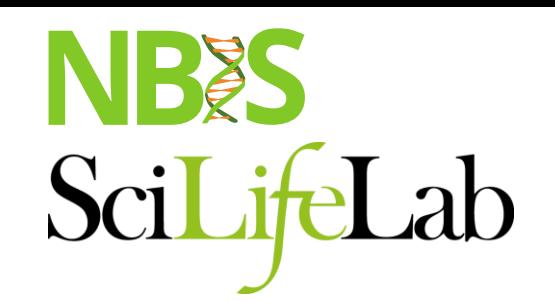

### **Residual Error by Machine Cycle**

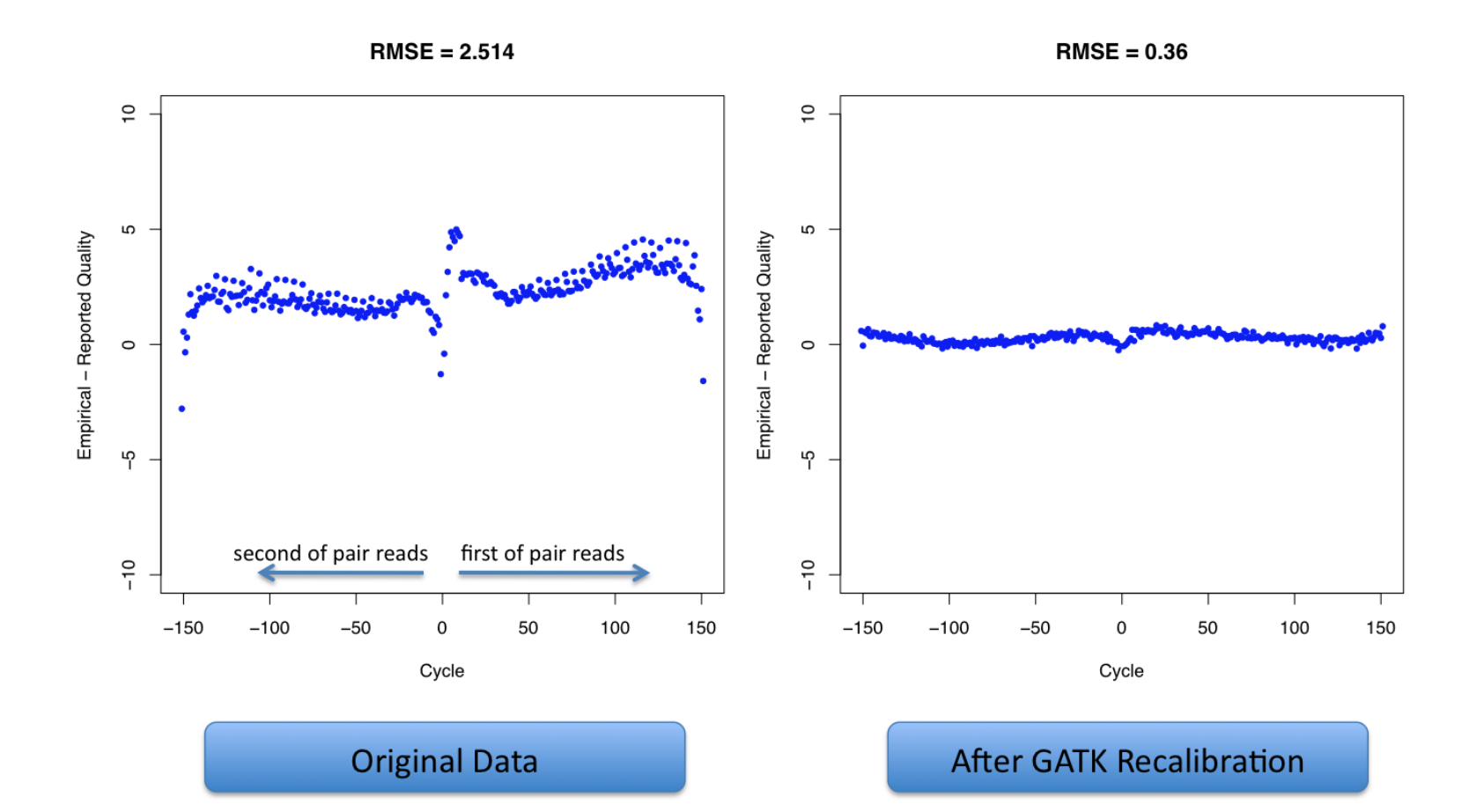

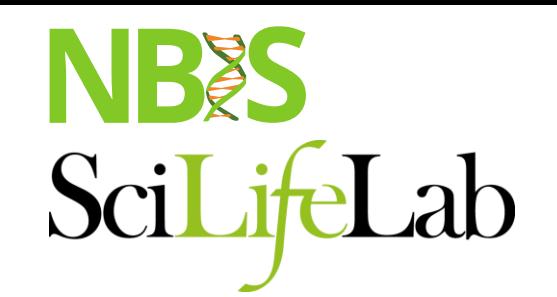

### **Residual Error by Dinucleotide**

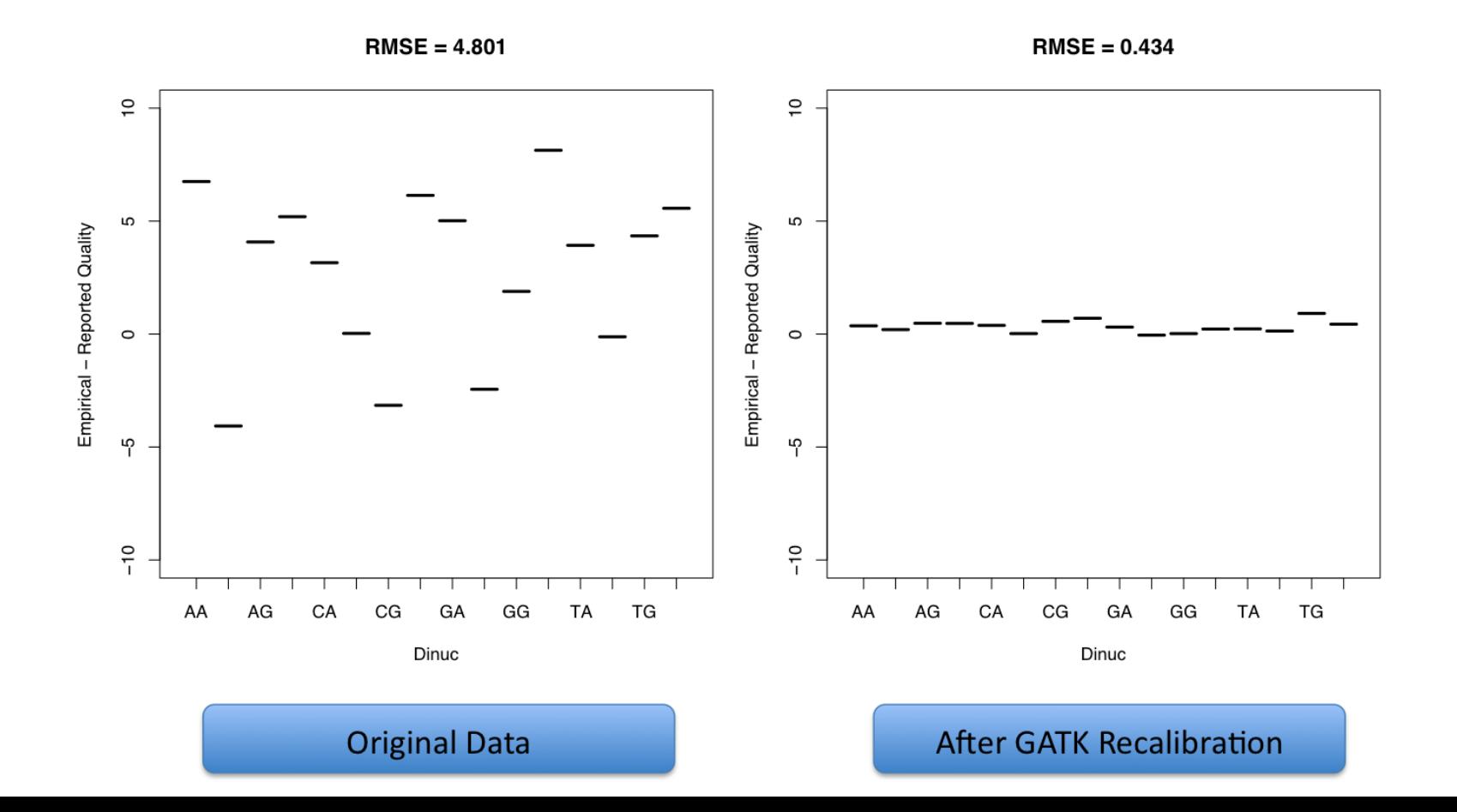

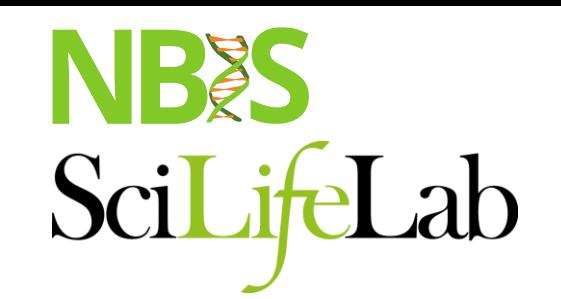

### Distribution of Quality Scores

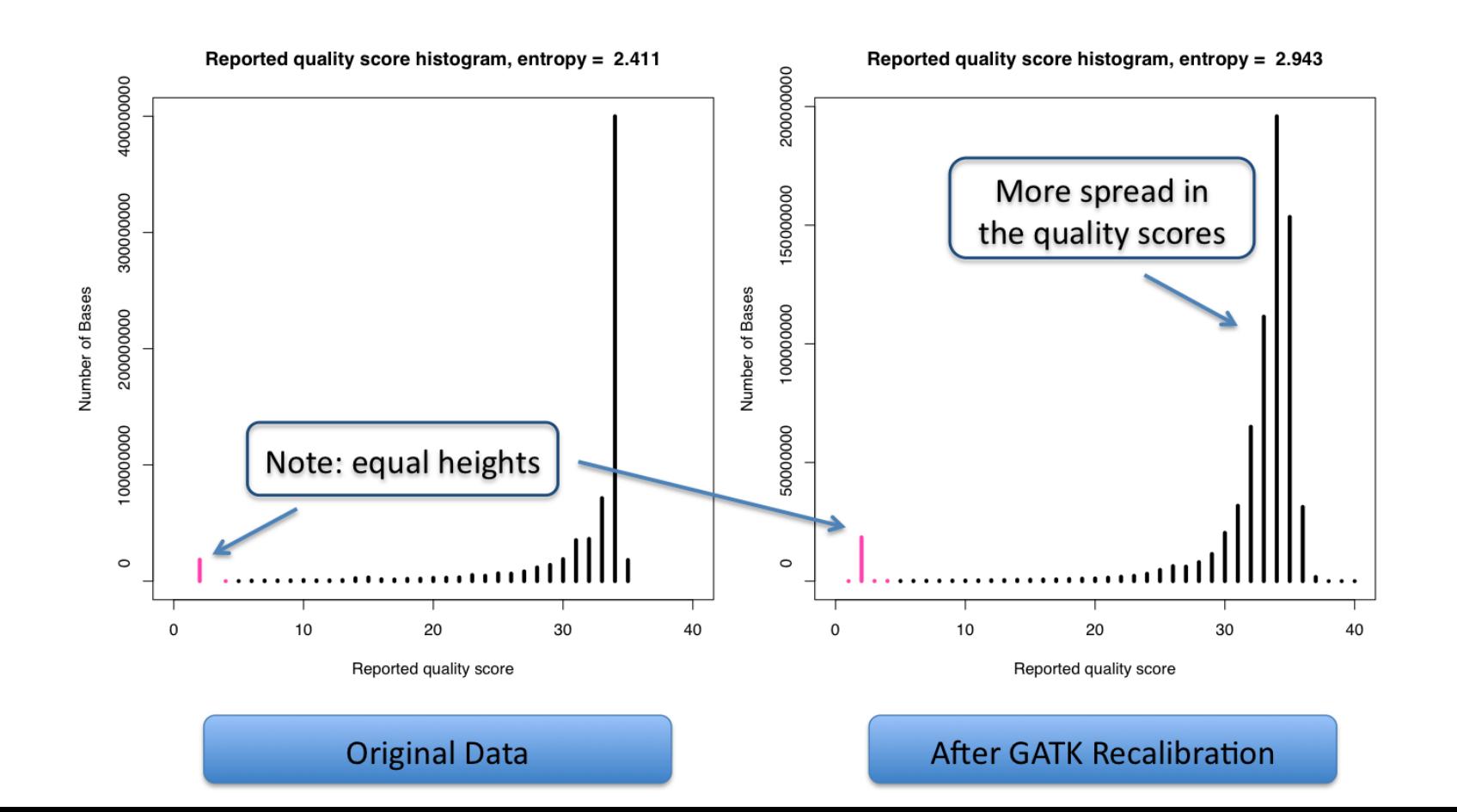

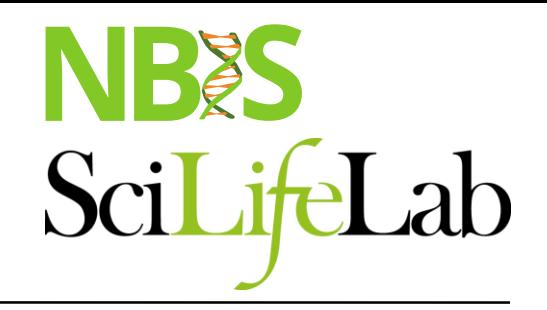

## **NGS workflow**

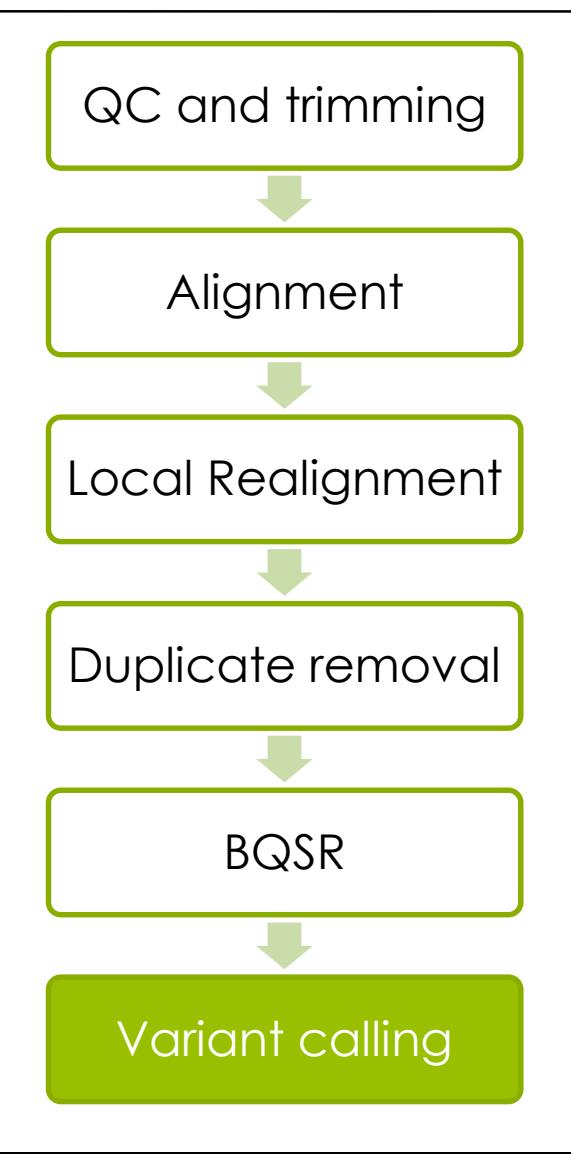

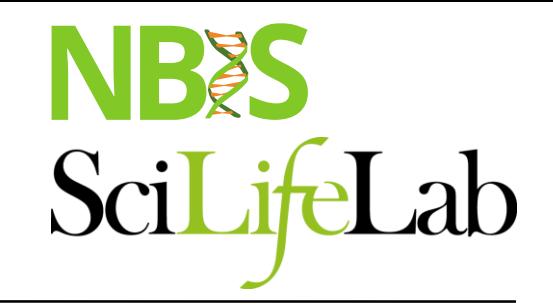

## **Variant calling**

Reference: ...GTGCGTAGACTGCTAGATCGAAGA... Sample: ...GTGCGTAGACTGATAGATCGAAGA...

## **Variant calling**

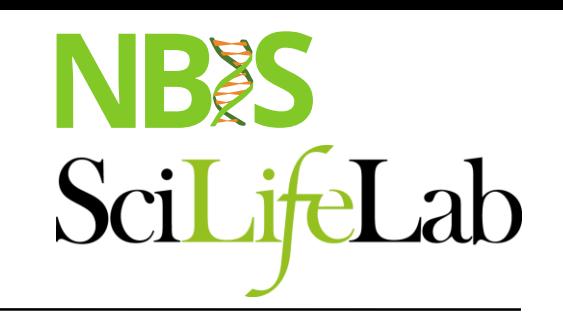

Reference: ...GTGCGTAGACTGCTAGATCGAAGA... Sample: ...GTGCGTAGACTGATAGATCGAAGA... ...GTGCGTAGACTGATAGATCGAAGA... ...GTGCGTAGACTGCTAGATCGAAGA... ...GTGCGTAGACTGCTAGATCGAAGA... ...GTGCGTAGACTGATAGATCGAAGA... ...GTGCGTAGACTGATAGATCGAAGA... ...GTGCGTAGACTGCTAGATCGAAGA... ...GTGCGTAGACTGATAGATCGAAGA... ...GTGCGTAGACTGCTAGATCGAAGA... ...GTGCGTAGACTGATAGATCGAAGA...

## **Variant calling**

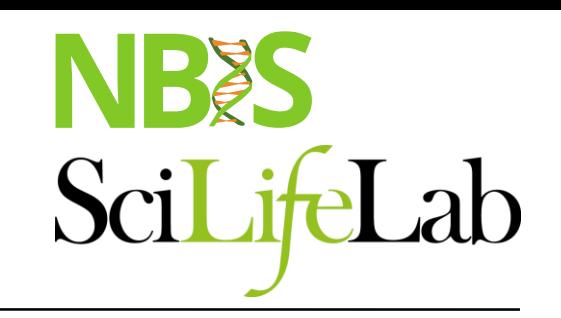

Reference: ...GTGCGTAGACTGCTAGATCGAAGA... Sample: ...GTGCGTAGACTGATAGATCGAAGA... ...GTGCGTAGACTGATAGATCGAAGA... ...GTGCGTAGACTGCTAGATCGAAGA... ...GTGCGTAGACTGCTAGATCGAAGA... ...GTGCGTAGACTGATAGATCGAAGA... ...GTGCGTAGACTGATAGATCGAAGA... ...GTGCGTAGACTGCTAGATCGAAGA... ...GTGCGTAGACTGATAGATCGAAGA... ...GTGCGTAGACTGCTAGATCGAAGA... ...GTGCGTAGACTGATAGATCGAAGA...

> #Variants in a position #Reads in a position  $=$  A variants allele frequency

### **Variant Calling HaplotypeCaller** HC'method'illustrated'

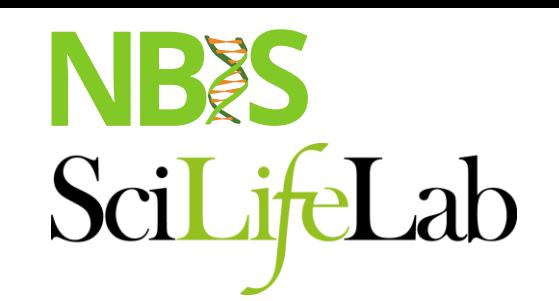

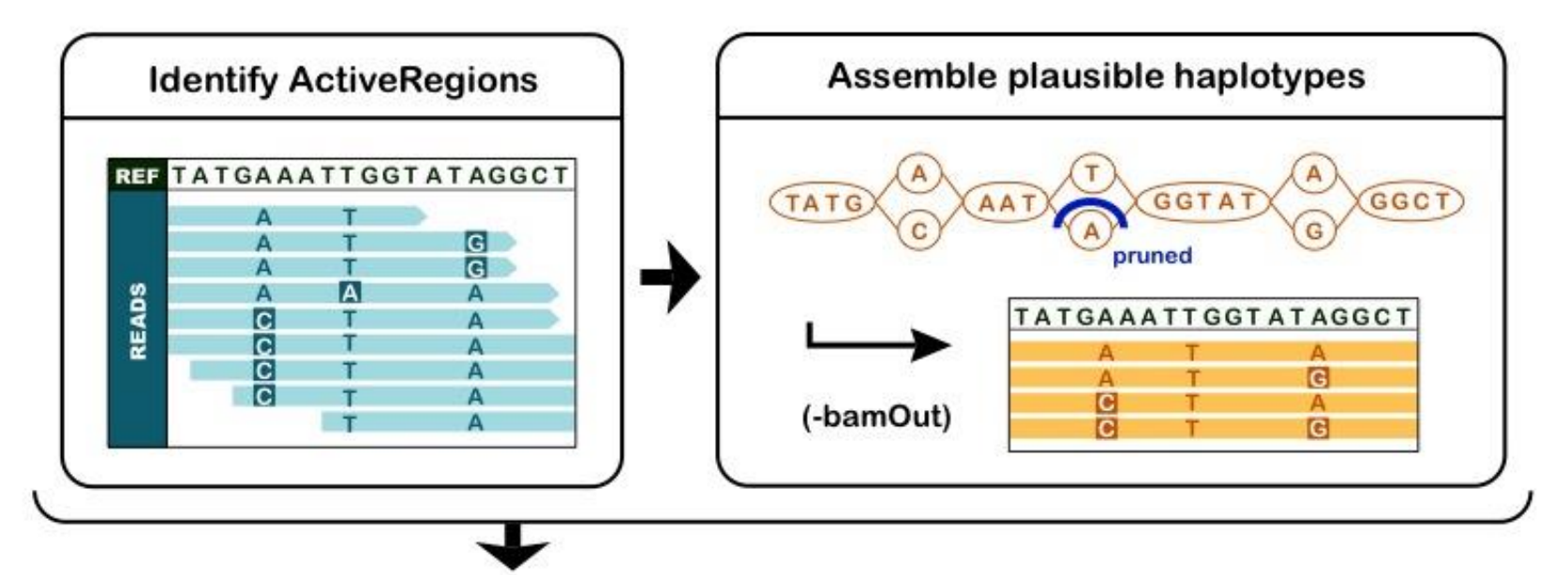

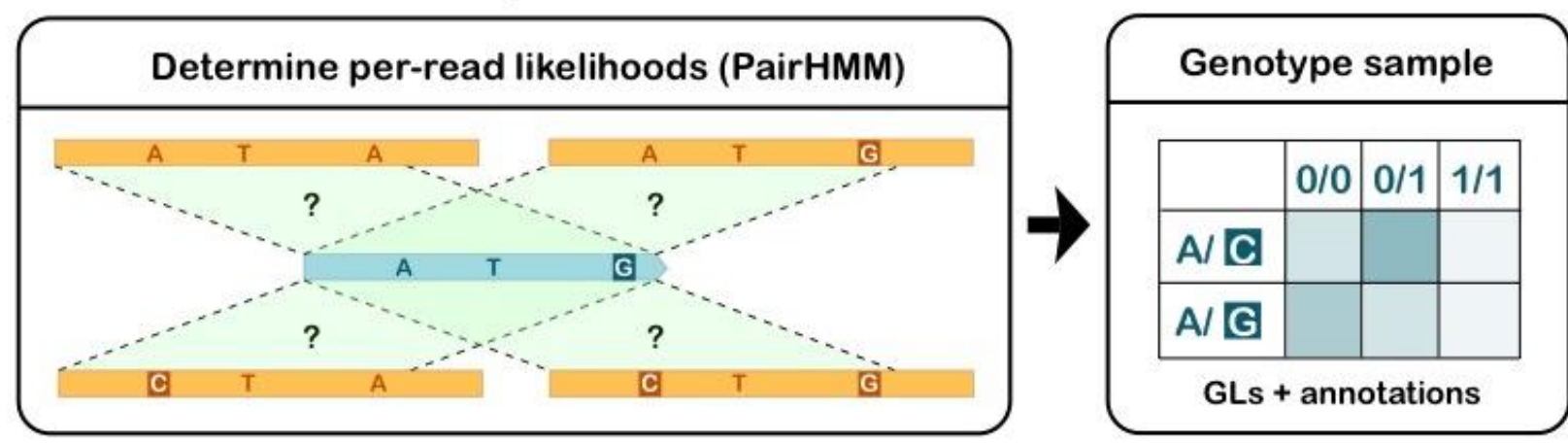

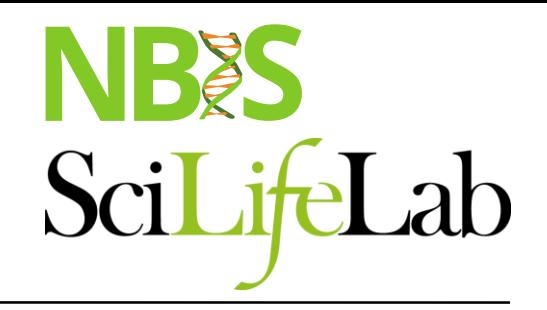

## **NGS workflow**

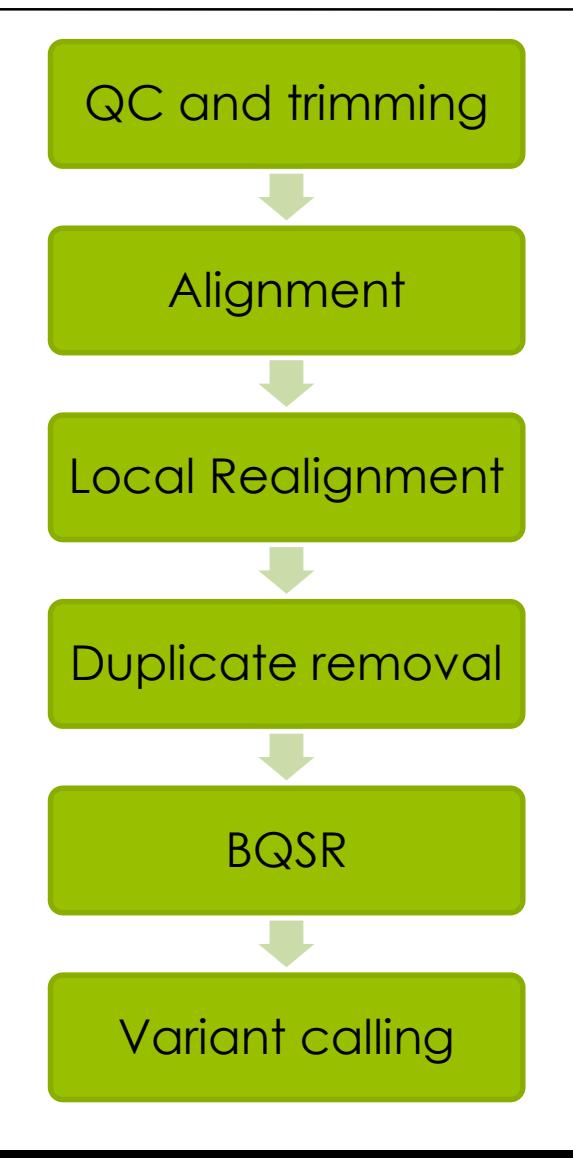

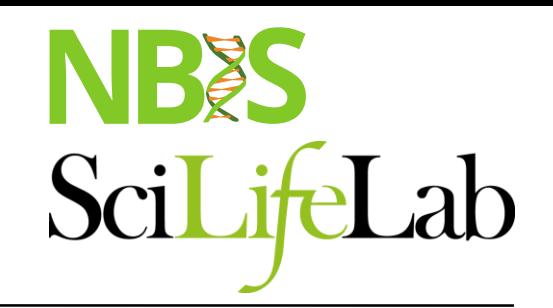

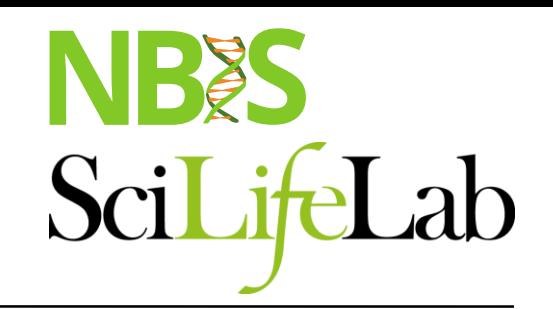

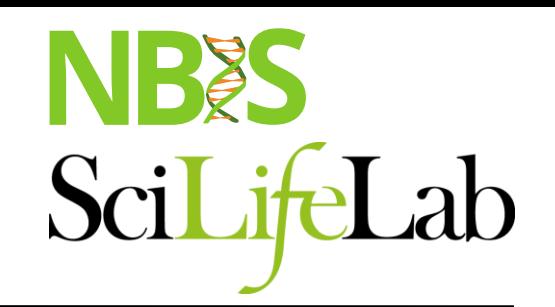

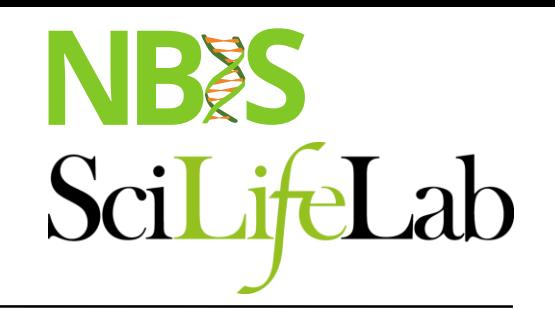

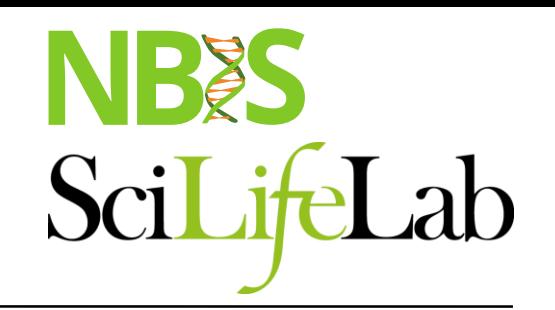

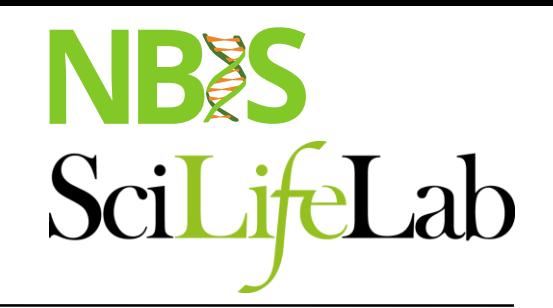

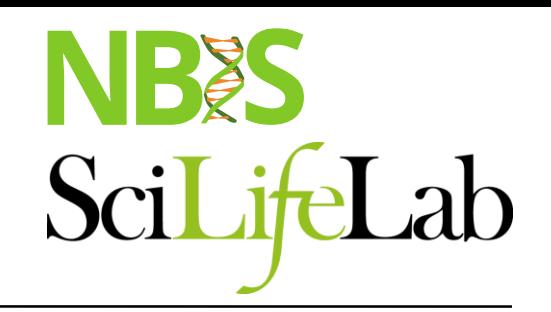

##fileformat=VCFv4.0 ##fileDate=20090805 ##source=myImputationProgramV3.1 ##reference=1000GenomesPilot-NCBI36 ##phasing=partial ##INFO=<ID=NS,Number=1,Type=Integer,Description="Number of Samples With Data"> ##INFO=<ID=DP,Number=1,Type=Integer,Description="Total Depth"> ##INFO=<ID=AF,Number=.,Type=Float,Description="Allele Frequency"> ##INFO=<ID=AA,Number=1,Type=String,Description="Ancestral Allele"> ##INFO=<ID=DB,Number=0,Type=Flag,Description="dbSNP membership, build 129"> ##INFO=<ID=H2,Number=0,Type=Flag,Description="HapMap2 membership"> ##FILTER=<ID=q10,Description="Quality below 10"> ##FILTER=<ID=s50,Description="Less than 50% of samples have data"> ##FORMAT=<ID=GT,Number=1,Type=String,Description="Genotype"> ##FORMAT=<ID=GQ,Number=1,Type=Integer,Description="Genotype Quality"> ##FORMAT=<ID=DP,Number=1,Type=Integer,Description="Read Depth"> ##FORMAT=<ID=HQ,Number=2,Type=Integer,Description="Haplotype Quality">

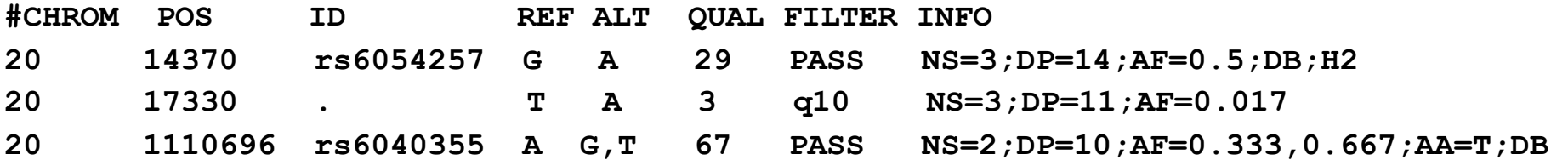

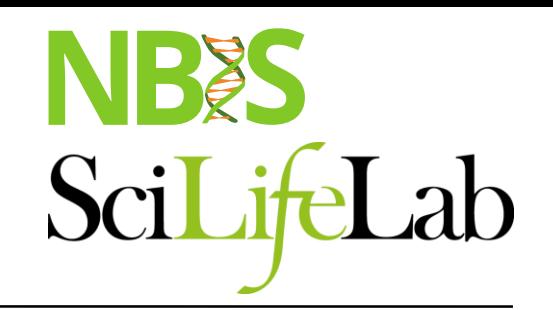

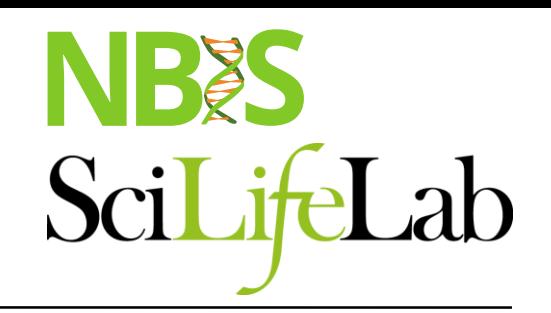

##fileformat=VCFv4.0 ##fileDate=20090805 ##source=myImputationProgramV3.1 ##reference=1000GenomesPilot-NCBI36 ##phasing=partial ##INFO=<ID=NS,Number=1,Type=Integer,Description="Number of Samples With Data"> ##INFO=<ID=DP,Number=1,Type=Integer,Description="Total Depth"> ##INFO=<ID=AF,Number=.,Type=Float,Description="Allele Frequency"> ##INFO=<ID=AA,Number=1,Type=String,Description="Ancestral Allele"> ##INFO=<ID=DB,Number=0,Type=Flag,Description="dbSNP membership, build 129"> ##INFO=<ID=H2,Number=0,Type=Flag,Description="HapMap2 membership"> ##FILTER=<ID=q10,Description="Quality below 10"> ##FILTER=<ID=s50,Description="Less than 50% of samples have data"> ##FORMAT=<ID=GT,Number=1,Type=String,Description="Genotype"> ##FORMAT=<ID=GQ,Number=1,Type=Integer,Description="Genotype Quality"> ##FORMAT=<ID=DP,Number=1,Type=Integer,Description="Read Depth"> ##FORMAT=<ID=HQ,Number=2,Type=Integer,Description="Haplotype Quality">

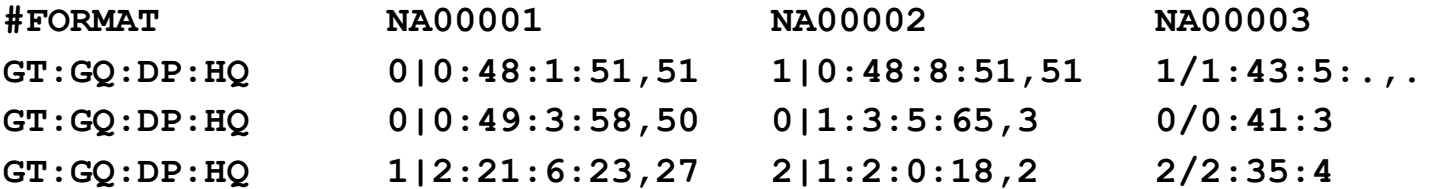

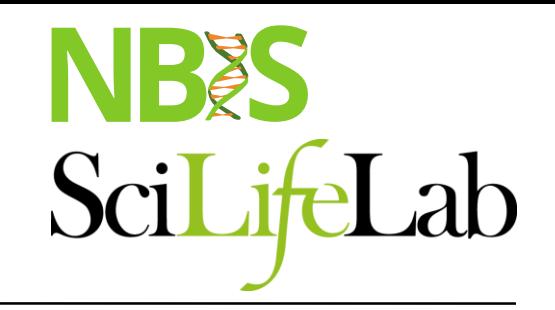

# **Joint genotyping**

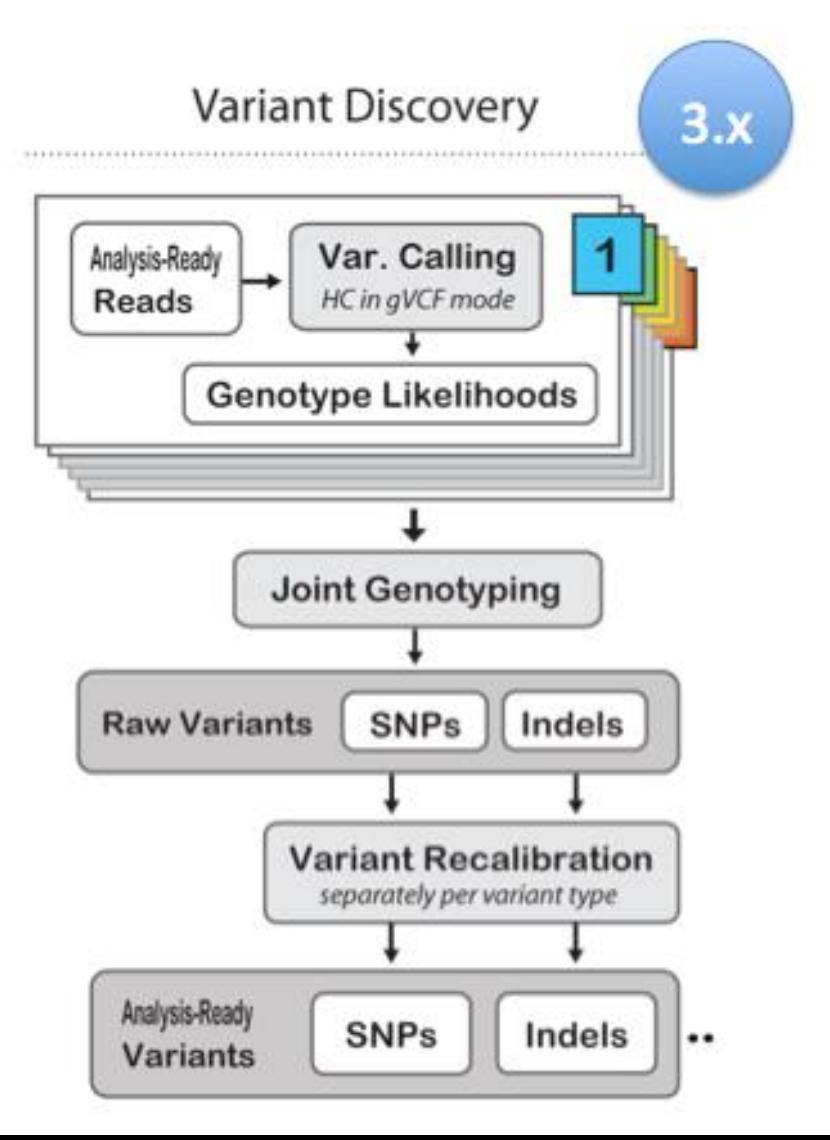

#### **New gVCF Old gVCF**

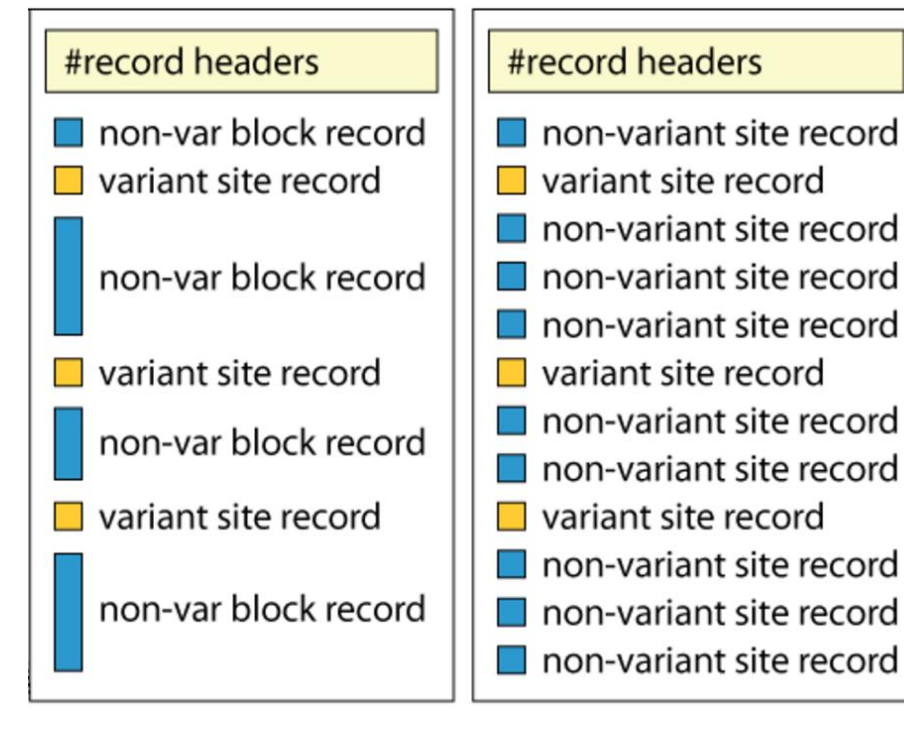

##GVCFBlock=minGQ=0(inclusive),maxGQ=5(exclusive) ##GVCFBlock=minGQ=20(inclusive),maxGQ=60(exclusive) ##GVCFBlock=minGQ=5(inclusive),maxGQ=20(exclusive)

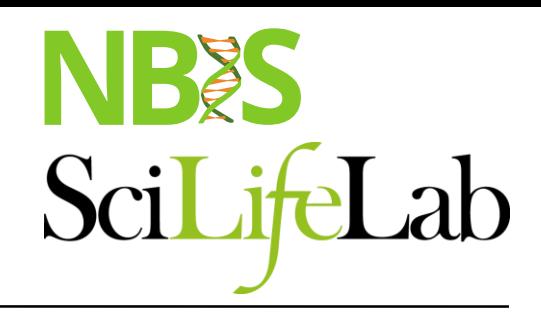

## **Filtering**

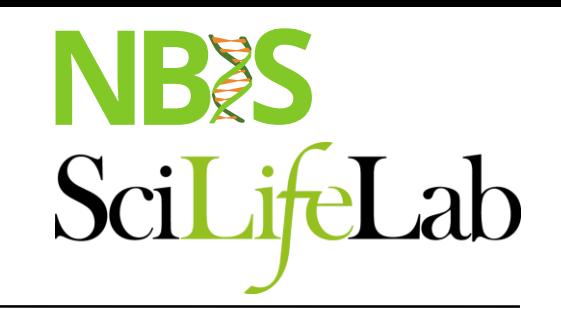

#### module load GATK

#CHROM POS ID REF ALT QUAL FILTER INFO FORMAT 20 14370 rs6054257 G A 29 PASS NS=3;DP=14;AF=0.5;DB;H2 GT:GQ:DP:HQ

VariantFiltration

- --filterExpression "QUAL > 30"
- --filterName QUAL\_filter
- --filterExpression "QUAL / DP < 10.0"
- --filterName QUALDP\_filter

### NB SciLifeLab

### **Annotation**

### module load annovar /snpEff / vep

#CHROM POS ID REF ALT QUAL 20 14370 rs6054257 G A 29

- Gene-based
	- Non-synonymous/synonymous
- Region-based
	- CpG-islands
	- Conserved regions
	- Predicted transcription factor binding sites
- Filter-based
	- dbSNP
	- 1000G
	- COSMIC

### NBES SciLifeLab

### **Annotation**

### module load annovar /snpEff / vep

#CHROM POS ID REF ALT QUAL 20 14370 rs6054257 G A 29

- Gene-based
	- Non-synonymous/synonymous
- Region-based
	- CpG-islands
	- Conserved regions
- Non-synonymous/synonymous<br>
Region-based<br>– CpG-islands<br>– Predicted transcription factor binding sites<br>– Predicted transcription factor binding sites<br>– dbSNP<br>– 1000G<br>– COSMIC<br>– COSMIC
- Filter-based
	- dbSNP
	- 1000G
	- COSMIC

### **File naming conventions**

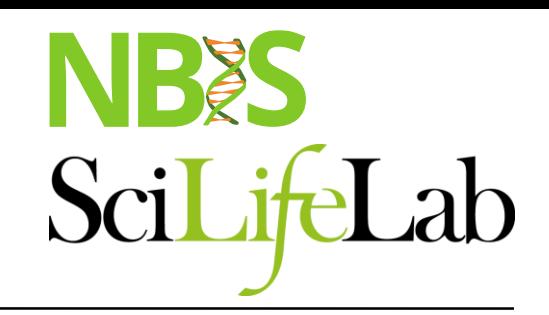

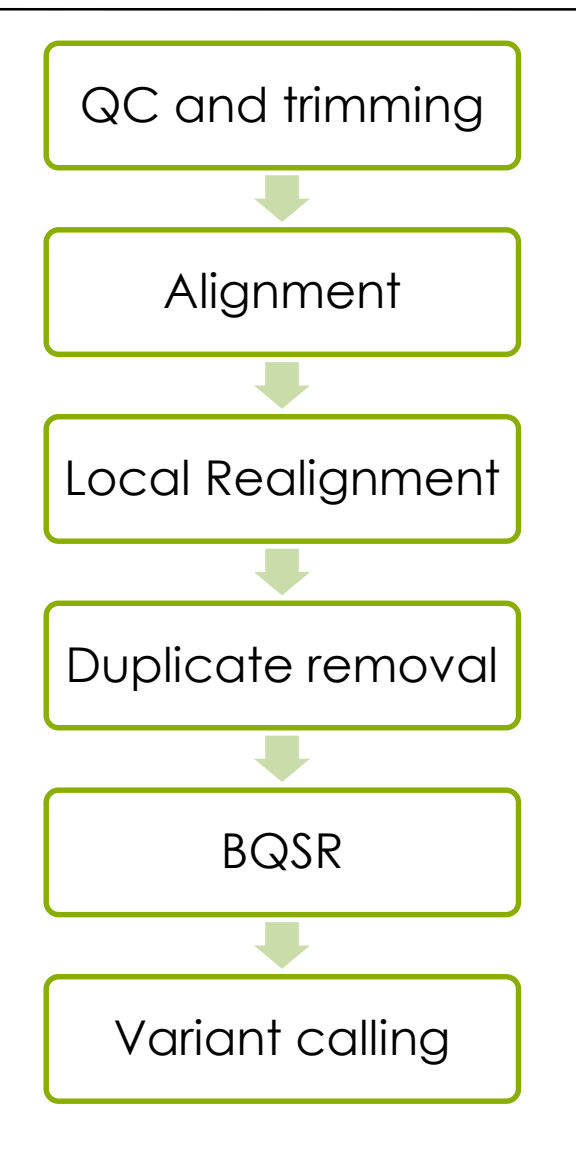

- Use informative file names
- create a new output file in each process
- Include description of process in output file name

### **File naming conventions**

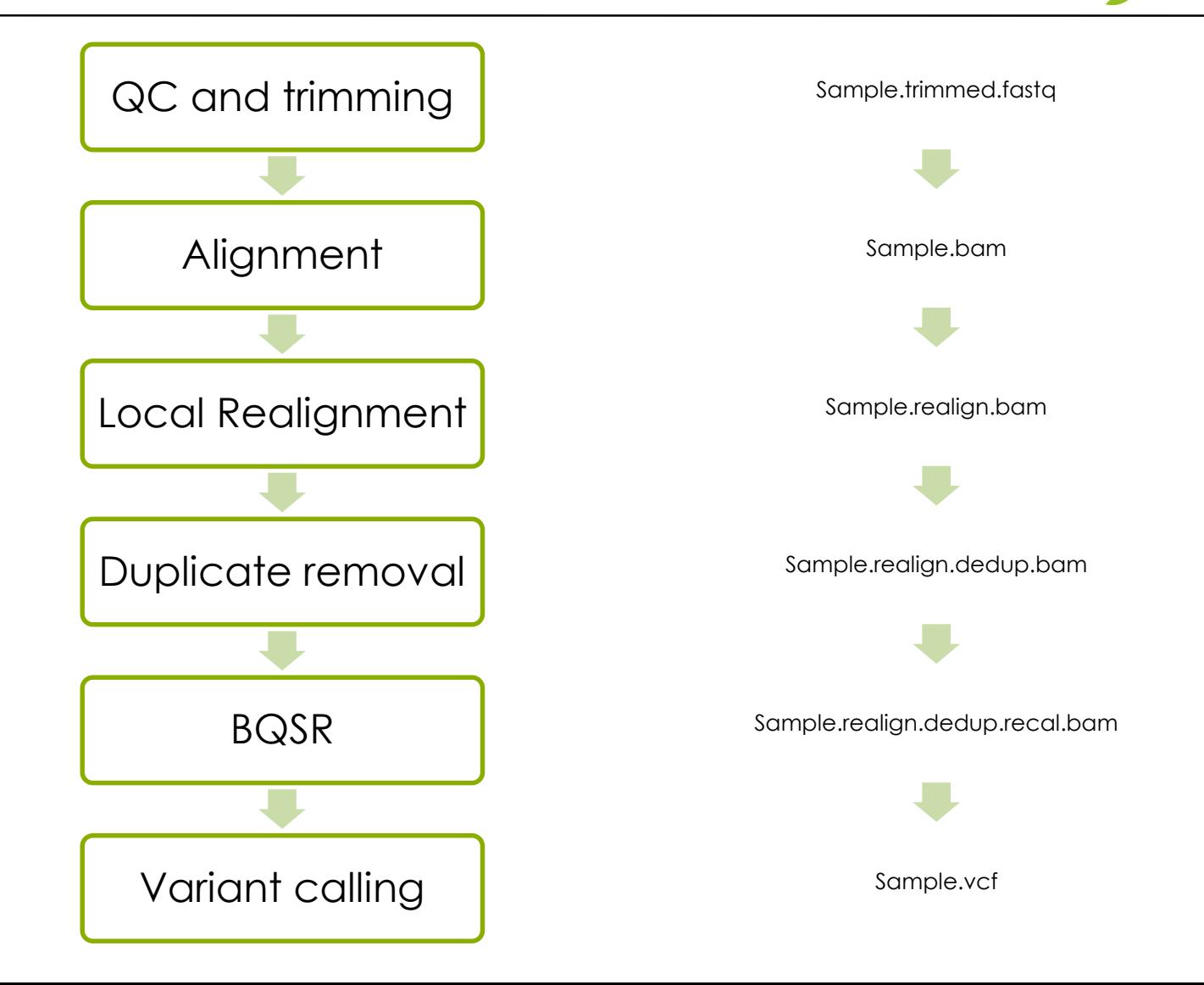

NB

SciLifeLab

### **Variant relating lactase persistence**

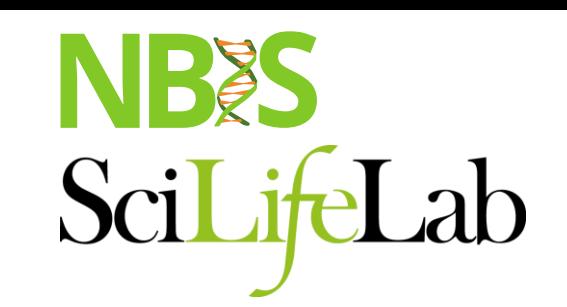

One single variant in the enhancer to the LCT gene is associated with the ability to digest lactase as adults, e.g. lactase Persistence

The variant location is LCT-13910C>T and it has dbSNP id rs4988235

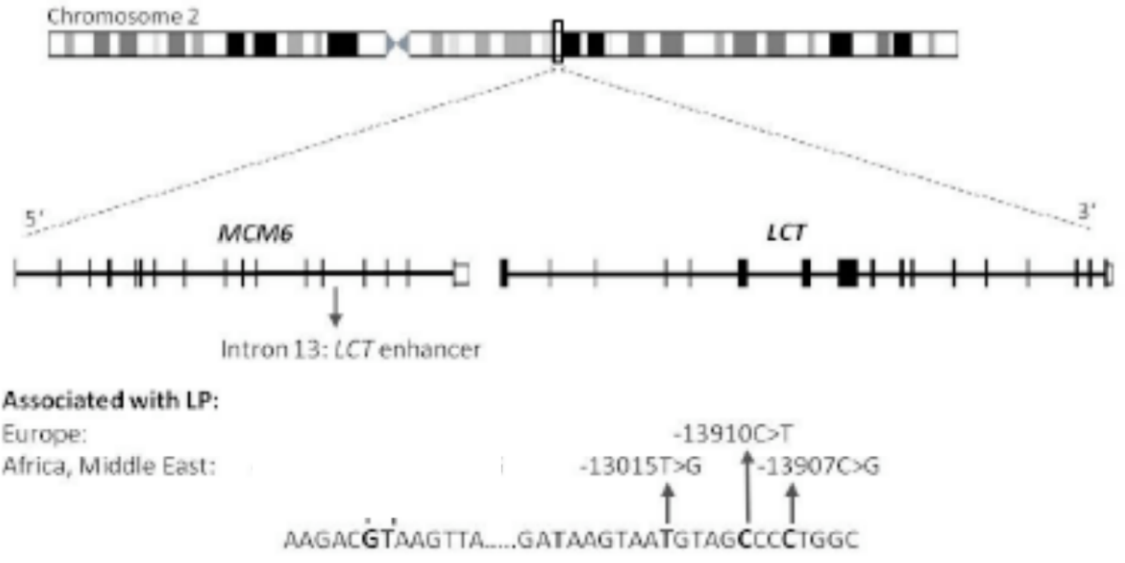

### **Varying allele frequencies**

NBSS SciLifeLab

The allele frequencies varies between different countries, for example 74% has the alternate allele in Sweden, compared to 9% in Greece

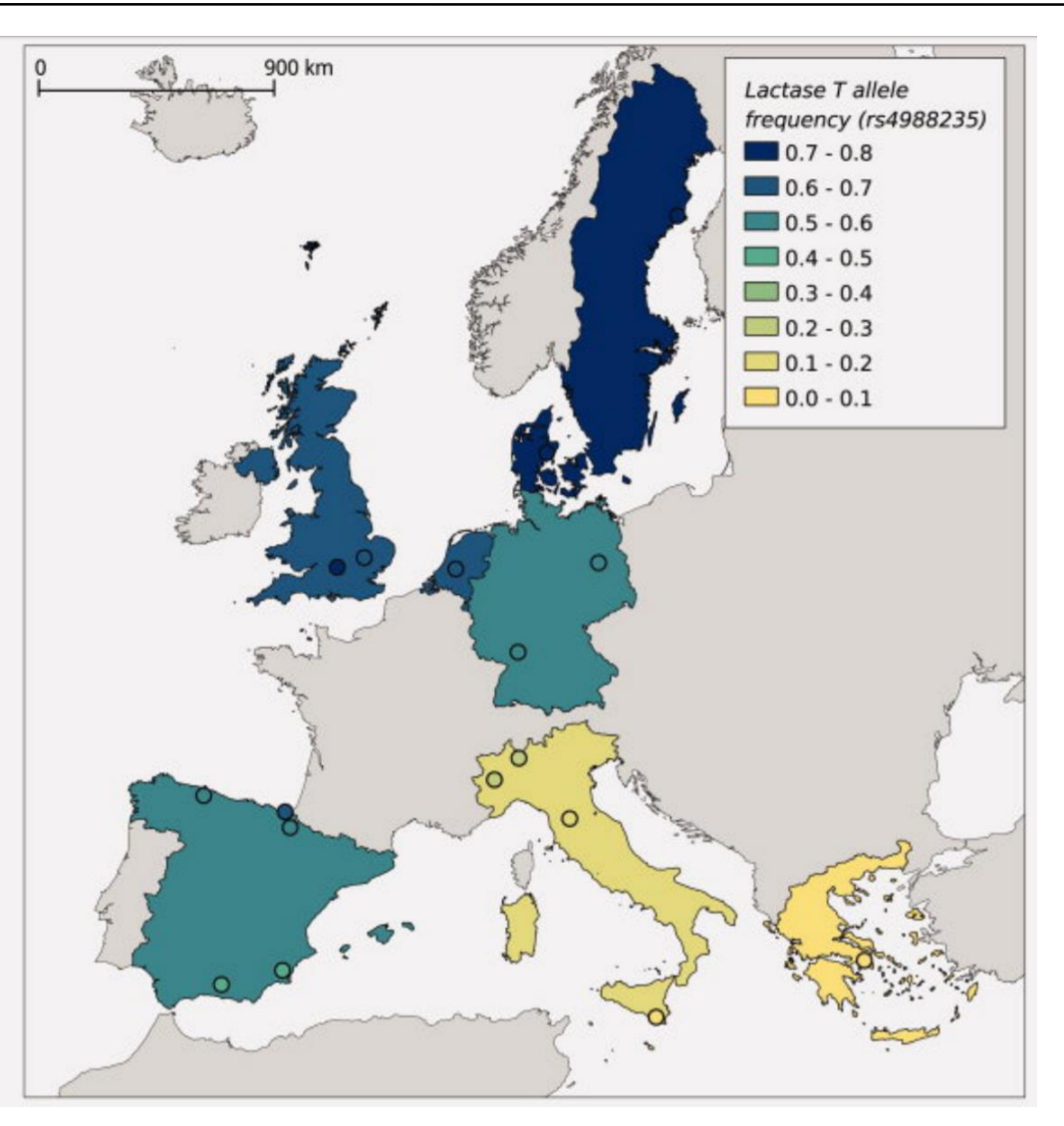

#### Flowchart of lab

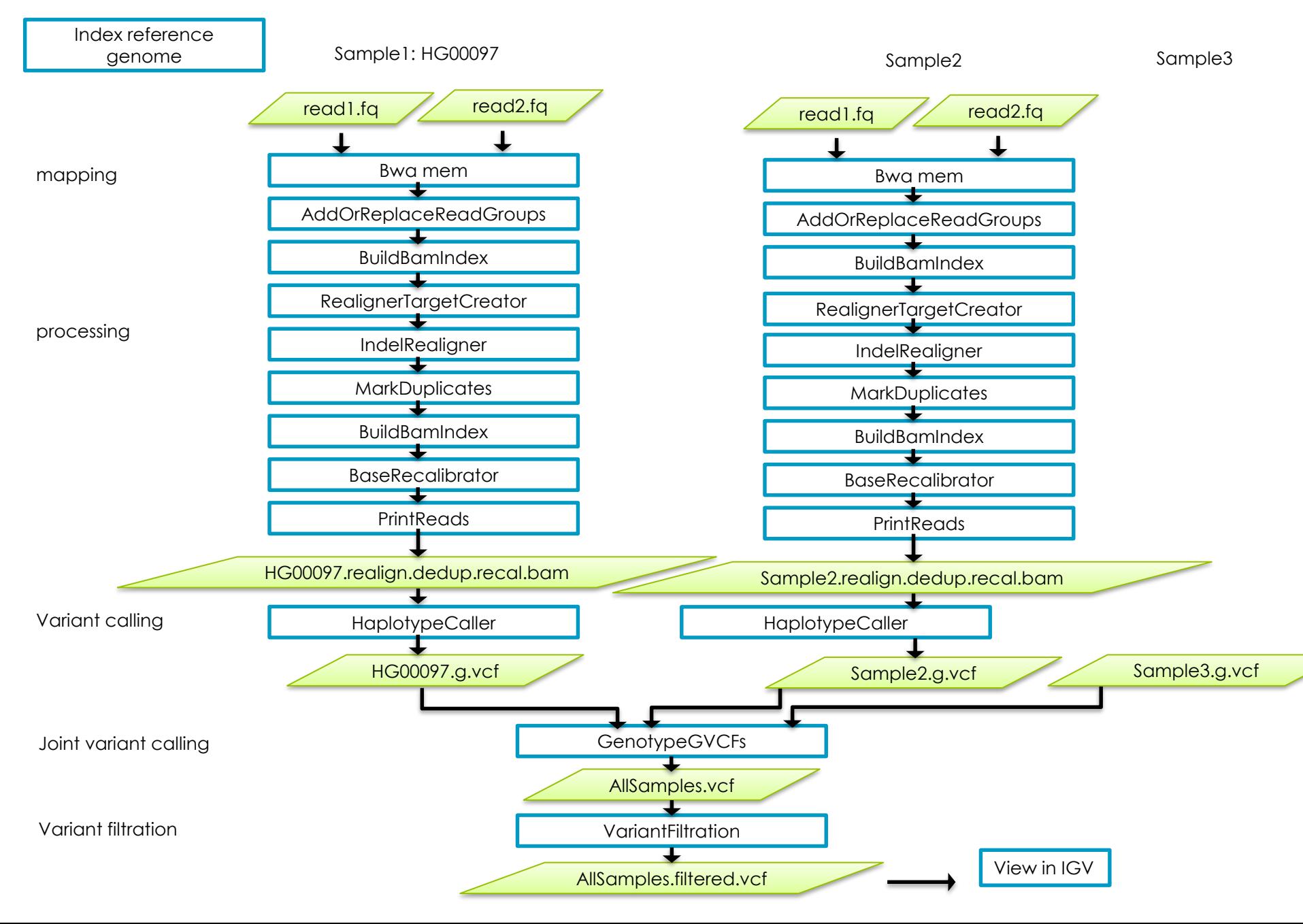

![](_page_63_Picture_0.jpeg)

![](_page_63_Picture_1.jpeg)

### **Questions?**

![](_page_64_Picture_0.jpeg)

![](_page_64_Picture_1.jpeg)

### **Questions?**

#### Work like a professional bioinformatician – Google errors!